# **2 Transformador de impedância em linha de transmissão**

### **2.1.Introdução**

A utilização de estruturas de adaptação de impedância capazes de acoplar os sinais elétricos, de modo eficiente, a dispositivos optoeletrônicos, tais como lasers semicondutores e fotodetectores tipo PIN, proporciona um melhor aproveitamento da energia e um aumento da banda passante do sistema.

Tipicamente, a impedância ativa de um laser semicondutor é da ordem de 5 Ω. Ao utilizar-se uma linha de transmissão convencional de 50 Ω de impedância para fornecer sinais elétricos ao laser, a maior parte da potência elétrica é refletida de volta para a linha. É possível introduzir dentro do encapsulamento do laser uma resistência, da ordem de 45 Ω, em série com o laser, de modo a promover o casamento de impedâncias. Esta prática é comum até os dias atuais, como mostram os catálogos de diversos fabricantes de lasers semicondutores. Apesar de melhorar o casamento de impedâncias, a maior parte da energia não é bem aproveitada para o fim a que se destina, sendo dissipada sob forma de calor na resistência. Convém ressaltar que, embora a impedância de entrada de um laser semicondutor não seja puramente resistiva, já foi demonstrado pelos trabalhos de Carvalho (1991a, 1991b, 1991c, 1992), que o casamento puramente resistivo proporciona uma melhoria significativa no desempenho dos acoplamentos. Esta questão será abordada em maiores detalhes na seção 2.5.3 da presente tese.

Outra desvantagem do uso de linhas de transmissão com impedância muito superior a do laser é a elevada constante RC, que faz com que o tempo de descarga das capacitâncias parasitas seja elevado e o tempo de resposta do laser torne-se lento (Carvalho & Margulis, 1991a, 1991b).

Com o intuito de avaliar os benefícios da introdução do TLT, o desempenho de um laser semicondutor foi comparado ao desempenho obtido quando o acoplamento é feito das formas convencionais, sem casamento ou com o resistor de casamento.

A figura 1 mostra um diagrama esquemático que ilustra as diferentes possibilidades consideradas de acoplamento entre um gerador de tensão com resistência interna de 50 Ω e um laser semicondutor.

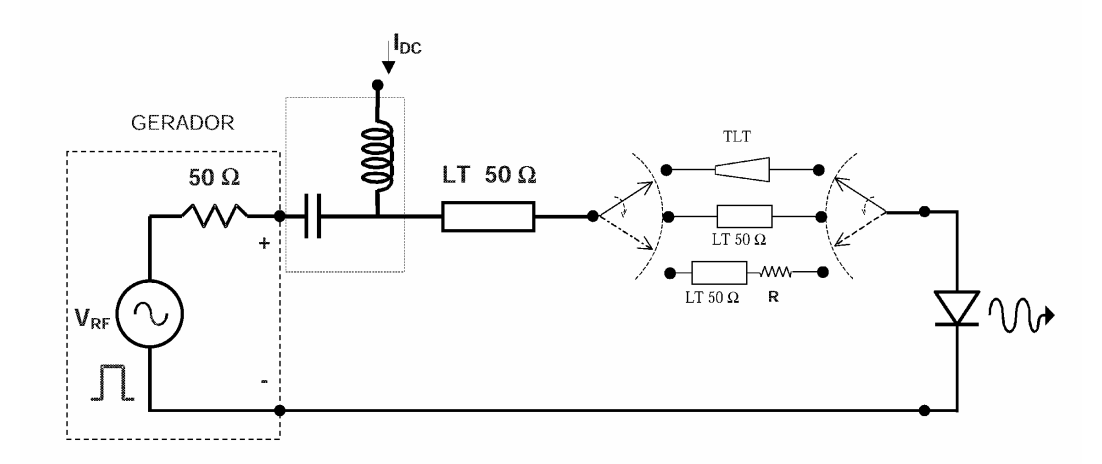

Figura 1 - Diagrama esquemático do sistema de alimentação de um laser semicondutor com diferentes possibilidades de acoplamento entre o gerador e o laser, utilizando: um TLT, ou uma linha de transmissão (LT) convencional ou uma LT associada a um resistor de resistência R.

Quando o laser é conectado diretamente à linha de transmissão de 50 Ω, apenas um quarto da máxima potência disponível é entregue ao laser. A situação de máxima potência disponível é aquela em que o laser é substituído por uma carga casada com a impedância do gerador (que seria uma outra carga de 50 Ω). Essa situação de máxima potência disponível poderia também ser obtida num caso hipotético de considerar um transformador ideal de impedância, capaz de transformar a impedância de 50 Ω no valor exato da impedância do laser para todas as freqüências.

Quando se introduz uma resistência em série com o laser, com o valor dado pela diferença entre os 50 Ω e a resistência interna do laser, menos de 10 % da máxima potência disponível é entregue ao laser. O casamento de impedâncias é alcançado às custas de um enorme desperdício.

Quando é introduzido um circuito passivo sem perdas, ou com níveis toleráveis de perdas, representado na figura 1 pelo TLT, é possível obter o casamento de impedâncias e ainda fazer melhor uso da potência disponível pelo gerador. Com o uso do TLT é possível fornecer ao laser pelo menos duas vezes mais potência em relação à situação sem casamento, e aproximadamente dez vezes mais potência em relação ao circuito com o resistor em série.

A estrutura de adaptação mais adequada é aquela que realiza simultaneamente o casamento de impedâncias e faz o melhor uso possível da potência disponível. Além disso, essa estrutura deve possuir uma resposta em freqüência adequada. Quando sinais elétricos de alta freqüência (ou pulsos elétricos ultra-curtos) são utilizados, é imperativo que a estrutura possua uma larga banda passante, de muitos gigahertz, para que a mesma não limite o desempenho do sistema. Os transformadores de impedância em linha de transmissão (TLT) afilada atendem a todos os requisitos mencionados.

São evidentes os benefícios trazidos pelo casamento de impedâncias. Existem na literatura inúmeros trabalhos que demonstram melhorias significativas no desempenho dos circuitos quando o casamento de impedâncias é introduzido. Grande parte dos trabalhos, porém, realiza o casamento apenas numa faixa relativamente estreita de freqüências (Music et al., 2003).

Carvalho & Margulis (1991 a e 1991 b) demonstrou experimentalmente que o desempenho de um laser semicondutor melhorou substancialmente com o uso de um TLT banda larga devido à melhoria na eficiência do acoplamento elétrico. Entretanto, os TLTs apresentados nestes trabalhos possuem dois inconvenientes, que são: fabricação bastante complexa, pois diversas combinações de diferentes tipos de linhas foram associadas; e tamanho (5 cm de comprimento) demasiadamente grande para serem introduzidos dentro do encapsulamento de um laser semicondutor.

Em 1990, Ghiasi (1990) apresentou o projeto teórico de um circuito *microstrip* para o casamento de impedâncias entre um diodo laser de 2 Ω e os sistemas de 50  $\Omega$ . Apesar deste transformador de impedância Chebyshev de três seções possuir uma especificação bastante interessante (operação na freqüência central de 10.5 GHz, largura de banda de 9 GHz, perda de inserção de 1.5 dB e coeficiente de reflexão na banda melhor do que -10 dB), sua implementação é extremamente problemática.

A motivação da presente tese foi, então, desenvolver um TLT planar banda larga, de fácil implementação e compacto, que superasse todas as restrições mencionadas.

Neste capítulo são apresentadas as vantagens e desvantagens da utilização de um transformador de impedância banda larga em linha de transmissão para realizar o acoplamento do sinal de RF, proveniente do gerador de 50  $\Omega$ , ao laser semicondutor.

#### **2.2.Transformadores de impedância com perfil Chebyshev**

Em microondas, existem vários tipos de linhas de transmissão capazes de realizar o casamento de impedâncias entre duas terminações puramente resistivas numa faixa de freqüências pré-estabelecida (Collin, 1992). O transformador de quarto de onda multi-seções e o transformador com linha afilada, são exemplos de linha de transmissão que possibilitam o casamento de impedâncias numa determinada faixa de freqüências. Esses transformadores diferenciam-se entre si pela resposta em freqüência do coeficiente de reflexão na entrada da estrutura, e resultam dos diferentes tipos de variação do nível de impedância ao longo da linha.

O transformador de quarto de onda multi-seções é composto, como o nome diz, por sucessivas seções de quarto de onda, cada uma com um determinado nível de impedância. A variação do nível de impedância em cada seção ao longo deste transformador se dá em um número de níveis discretos. O coeficiente de reflexão resultante apresenta uma resposta em freqüência do tipo passa-faixa, com um número infinito de bandas de passagem separadas entre si por bandas de atenuação. A freqüência central de cada banda de passagem é pré-estabelecida e a largura de banda é função do número de seções. Quanto maior o número de seções, maior a largura de banda. Se o comprimento total da estrutura for mantido fixo e o número de seções for aumentado indefinidamente, cada seção passará a ter comprimento infinitesimal. Neste caso limite, a largura de banda torna-se infinitamente grande e a freqüência central desloca-se para o infinito. Como cada seção é muito curta e existe um número enorme de sucessivos níveis discretos de impedância, é possível dizer, neste caso, que a variação de impedância se dá de forma continua. A transição contínua no nível da impedância característica ao longo do transformador é o que caracteriza uma linha afilada. O coeficiente de reflexão na entrada de uma linha afilada apresenta, então, uma resposta em freqüência do tipo passa-alta. A freqüência de corte, característica de uma resposta em freqüência passa-alta, é função do comprimento da linha, e é definida como sendo a menor freqüência para a qual o coeficiente de reflexão assume o máximo valor tolerado na banda. O comportamento passa-alta das linhas afiladas é o mais adequado para os objetivos da presente tese, por isso elas foram escolhidas.

Na figura 2 encontra-se um esquema de uma linha de transmissão afilada utilizada como estrutura de adaptação para casar uma linha de impedância normalizada unitária, *Zc* = 1, a uma carga de impedância normalizada *ZL* (considerada puramente resistiva). A impedância característica normalizada da linha, *Z*, varia continuamente ao longo do comprimento *y* da linha.

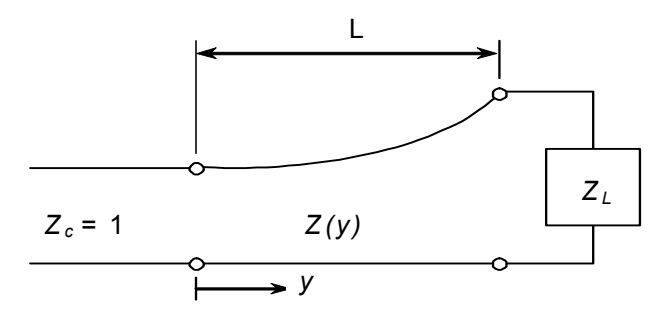

Figura 2 - Representação de uma linha afilada, de comprimento L, na qual a impedância normalizada *Z(y)* varia continuamente ao longo da linha.

Para uma linha afilada qualquer, a resposta em freqüência do coeficiente de reflexão na entrada da estrutura, Γ*i*, pode ser obtida a partir do comportamento da impedância ao longo da linha, *Z(y)*, de acordo com a eq. (2.1) (Collin, 1992):

$$
\Gamma_i = \frac{1}{2} \int_0^t e^{-j2\beta y} \frac{d}{dy} (\ln Z) dy
$$
 (2.1),

onde L é o comprimento total da estrutura, β é a constante de propagação e *y* o eixo ao longo da linha representado na figura 2.

Analogamente ao problema de análise, que consiste na determinação da resposta do Γ*i* em função de *Z(y)* conhecido, o problema de síntese pode ser resolvido. Neste caso, para uma determinada resposta em freqüência do coeficiente de reflexão da estrutura, Γ*i*, determina-se a variação *Z(y)* necessária.

A variação contínua na impedância característica de uma linha afilada pode seguir diferentes comportamentos dando origem aos diversos tipos de linha afilada, tais como: a linha exponencial, a seção hiperbólica, a linha Chebyshev, a seção de Bessel e a linha Gaussiana (Collin, 1992).

Numa linha afilada exponencial, por exemplo, a impedância característica varia exponencialmente com a distância ao longo do comprimento da linha. A resposta em freqüência do coeficiente de reflexão resultante deste tipo de variação da impedância apresenta, na banda passante, uma oscilação (ou lóbulos) cuja amplitude máxima diminui à medida que a freqüência aumenta.

Diferentemente, a variação da impedância numa linha afilada Chebyshev é tal que, a resposta em freqüência do coeficiente de reflexão possui, na banda passante, uma oscilação (lóbulos) de amplitude constante. A figura 3 mostra o gráfico do módulo do coeficiente de reflexão normalizado, em relação a ln(*ZL*)/2, em função do produto  $\beta$ L para uma linha afilada Chebyshev. À medida que  $\beta$ L cresce no sentido de β*c*L (onde β*c* é a constante de propagação na freqüência de corte), o coeficiente de reflexão vai progressivamente melhorando (diminuindo) até atingir o máximo valor tolerado na banda para o coeficiente de reflexão na banda ρ (denominado tolerância na banda passante). A partir de então, o coeficiente de reflexão irá oscilar e nunca excederá o valor máximo tolerado. O comportamento em freqüência passa-alta da linha afilada é nitidamente observado nesta figura.

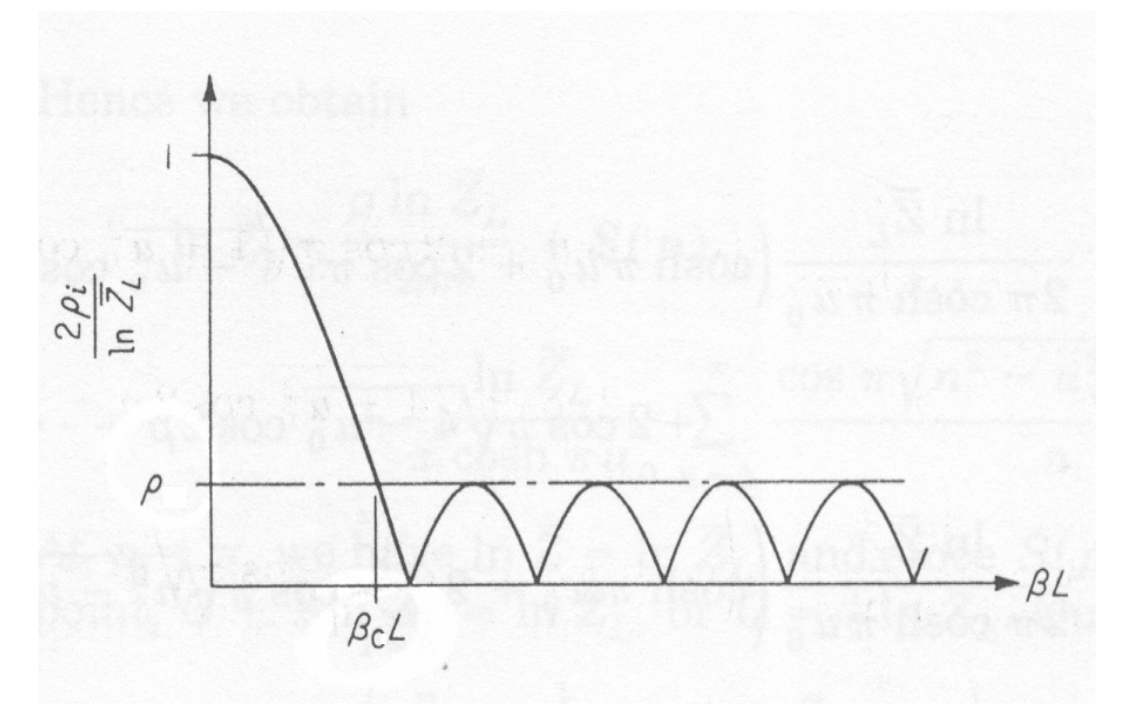

Figura 3 - Resposta em freqüência do coeficiente de reflexão de uma linha afilada Chebyshev.

O Γ*i* de uma linha afilada Chebyshev pode ser obtido através da seguinte relação (Collin, 1992):

$$
\Gamma_i = \frac{1}{2} e^{-j\beta L} \ln Z_L \frac{\cos L \sqrt{\beta^2 - \beta_c^2}}{\cosh \beta_c L}
$$
 (2.2),

onde β*c* é o valor de β no limite inferior da banda passante, tal como ilustrado na figura 3, e *ZL* é a impedância de carga normalizada (que corresponde à razão de transformação de impedância). Para isto, a impedância ao longo da linha afilada Chebyshev deve variar de acordo com a eq. (2.3):

$$
\ln Z = \left(\frac{p}{2\pi} + \frac{1}{2} - \frac{p}{2\pi \cosh \pi u_c}\right) \ln Z_L + \frac{\ln Z_L}{\pi \cosh \pi u_c} \sum_{n=1}^{\infty} \frac{\cos \pi \sqrt{n^2 - u_c^2} - \cos n\pi}{n} \sin np
$$
\n(2.3)

onde  $p=2π(y - L/2)/L$ ,  $u_c=β_cL/π$  e *n* é um número inteiro.

Collin (1992) apresenta as demais equações que descrevem o comportamento do coeficiente de reflexão de outras linhas afiladas. Utilizando tais equações, que se baseiam na propagação do modo TEM puro, as linhas afiladas Chebyshev, exponencial e Gaussiana, foram comparadas entre si em termos do desempenho do coeficiente de reflexão na banda passante, e do compromisso entre o comprimento total do transformador e a freqüência de corte (Carvalho et al., 2003).

A figura 4 mostra a relação entre o produto β*c*L (constante propagação na freqüência de corte multiplicada pelo comprimento) e a tolerância na banda passante  $\rho$  normalizada em relação a  $\ln(Z_L)$ , para as três linhas afiladas analisadas. Como pode ser observado através da figura, para as linhas exponencial e Gaussiana, a curva consiste apenas de um ponto. Isto ocorre porque, para estas linhas, o valor de  $\rho$  está univocamente determinado pelos valores de  $Z_L$  e do produto β*c*L. Por outro lado, para a linha Chebyshev, dado um certo valor de *ZL*, existe um conjunto de valores de ρ e do produto β*c*L contidos na reta do gráfico que são permitidos. A linha Chebyshev proporciona, então, uma maior flexibilidade para o projeto em relações às demais linhas.

Através desta análise, foi possível verificar que, conforme previsto na literatura (Collin, 1992), a linha afilada Chebyshev apresenta um projeto ótimo no sentido de que fornece a menor tolerância na banda passante para um dado comprimento do transformador, ou de outra forma, para uma dada tolerância é o

tipo de linha que resulta no menor comprimento da estrutura. Isto pode ser verficado através dos resultados mostrados na figura 4. Para um determinado valor de tolerância na banda passante e uma dada razão de transformação, o comprimento da linha Chebyshev é o menor de todos em comparação com as demais linhas afiladas. Quando se busca miniaturizar o dispositivo este aspecto é bastante relevante.

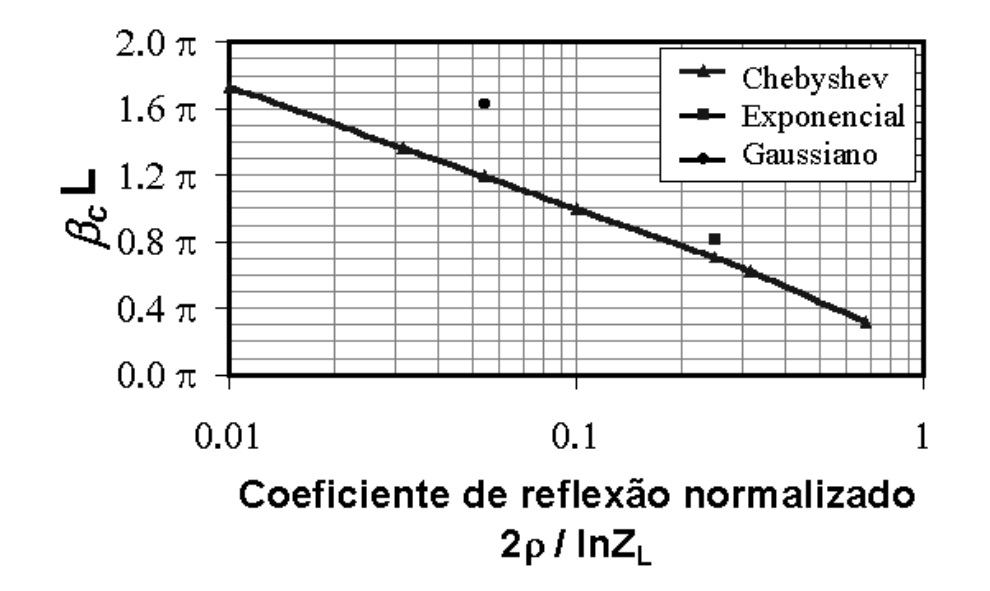

Figura 4 - Produto β*c*.L (constante propagação na freqüência de corte vezes o comprimento L do TLT) em função da tolerância na banda  $\rho$  normalizada em relação à razão de transformação (Z<sub>L</sub>), para diferentes perfis de linha afilada: Chebyshev, exponencial e Gaussiano.

A figura 5 mostra o comportamento do produto β*c*L para a linha Chebyshev em função da razão de transformação *ZL* para diferentes valores de tolerâncias ρ. Neste gráfico, os valores da tolerância são dados em termos da máxima perda de retorno na banda passante (perda de retorno  $(dB) = -20.log\rho$ ). Observa-se através da figura que, à medida que a razão de transformação aumenta, o valor do produto β*c*L também aumenta. Além disso, para uma mesma razão de transformação, à medida que o valor da tolerância na banda diminui (ou seja, o módulo da perda de retorno aumenta), o valor do produto β*c*L aumenta. Aumentar o valor de β*c*L requer uma estrutura de comprimento elétrico maior.

Na presente tese, os projetos dos transformadores de impedância envolveram uma razão de transformação de impedâncias elevada (da ordem de 10) e uma perda de retorno máxima na banda passante de 20 dB ( $\rho$ =0.1).

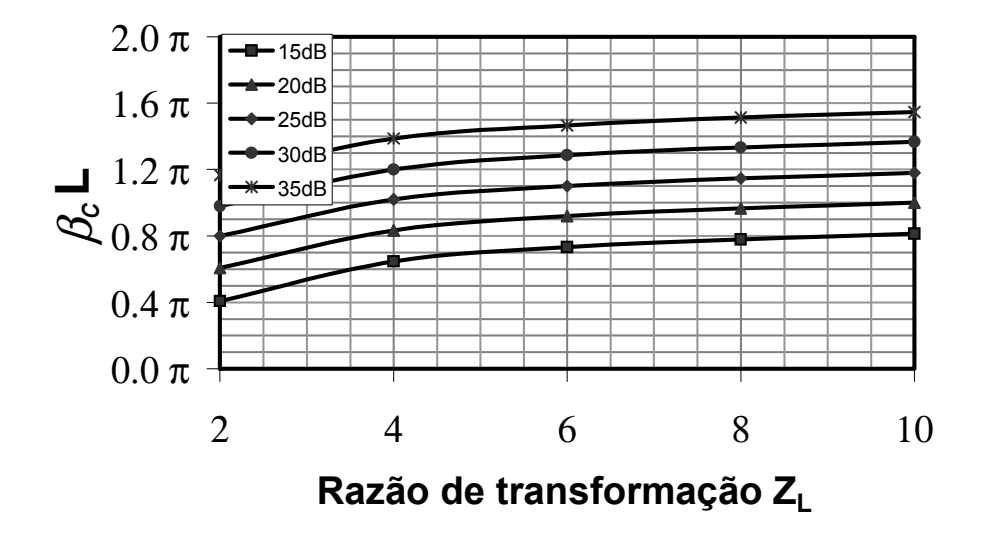

Figura 5 - Produto β*c*.L (constante propagação na freqüência de corte vezes o comprimento L do TLT) para um linha afilada Chebyshev em função da razão de transformação para diferentes valores de tolerância na banda passante.

Outra vantagem da linha Chebyshev, é o fato de que devido à sua construção, existe um efeito de descontinuidade dos valores das impedâncias das extremidades da linha em relação aos valores das impedâncias das cargas acopladas (Collin, 1992). Isto significa que, quando se deseja projetar uma estrutura de adaptação para realizar o casamento entre 50  $\Omega$  e 5  $\Omega$ , por exemplo, na realidade deve-se projetar uma estrutura que tenha de um lado uma impedância inferior a 50 Ω e do outro lado, superior a 5 Ω. Esta propriedade contribui para facilitar os projetos das linhas, pois como será visto nesta tese os valores extremos, principalmente os de baixa impedância, são os mais difíceis de serem realizados fisicamente. Os resultados teóricos apresentados nesta seção foram publicados em Carvalho et al. (2003).

Os transformadores de impedância podem ser realizados em linhas de transmissão planares tal como será mostrado na próxima seção.

### **2.3.Transformador de impedância em linha de transmissão planar e a utilização de filmes dielétricos**

Nesta seção serão apresentadas algumas alternativas para a realização do transformador de impedância em linha de transmissão planar.

As linhas de transmissão planares são amplamente utilizadas como elemento de um circuito integrado, tanto em microondas quanto em dispositivos optoeletrônicos, pois possuem geometria compatíveis com a desses dispositivos.

Em linhas de transmissão planares, a impedância característica é determinada pelas dimensões transversais e pelas características do meio de propagação (caracterizado pelo tipo de linha, pelo substrato sobre o qual a mesma foi confeccionada, suas dimensões e encapsulamento). Alterando-se ligeiramente a geometria da linha de transmissão planar, alargando a fita condutora central ou aumentando a espessura do substrato, por exemplo, é possível modificar lentamente a impedância característica da linha. Desta forma, o transformador de impedância em linha de transmissão planar pode ser construído simplesmente ajustando os parâmetros geométricos da linha ao longo do seu comprimento. Desde que esta alteração seja suficientemente lenta, o coeficiente de reflexão de cada transição é pequeno e a estrutura comporta-se como um transformador banda larga.

Conforme visto na seção anterior, os valores dos níveis de impedância ao longo da linha determinarão o tipo de comportamento da resposta em freqüência do coeficiente de reflexão da estrutura. Especificamente nesta tese, a variação gradual na impedância (ou alternativamente na geometria) foi escolhida de modo a se obter uma linha afilada Chebyshev.

Existem vários tipos clássicos de linhas de transmissão planares, tais como: *microstrip*, *stripline*, *slot-line*, CPW (*CoPlanar Waveguide*) e CPS (*CoPlanar Strip*) (Collin, 1992, Gupta et al., 1979 e 1996). Além desses, é possível, projetar uma mesma estrutura que contenha diversas combinações de diferentes tipos de linhas, conforme apresentado no trabalho de Carvalho et al. (1992).

A linha de transmissão planar CPW é a mais adequada para a integração do transformador de impedância aos dispositivos optoeletrônicos MMIC (*Monolithic Microwave/Millimeter Integrated Circuits*).

Na figura 6 (a) encontra-se a seção transversal de uma linha de transmissão planar CPW de largura A. Como pode ser observado, a fita condutora central, de largura W, encontra-se afastada dos semi-planos de terra laterais por um espaçamento G, e ambos os materiais condutores, que possuem espessura t, são coplanares e localizam-se sobre um substrato *bulk* de constante dielétrica relativa, <sup>ε</sup>*r*, e de espessura H.

Uma forma de variar a impedância característica de uma linha CPW consiste em alterar lentamente o valor da separação, G, entre a linha condutora central e os semi-planos de terra laterais. Aproximando-se progressivamente a linha condutora central dos semi-planos de terra, é possível diminuir lentamente o nível de impedância de linhas coplanares (Collin, 1992).

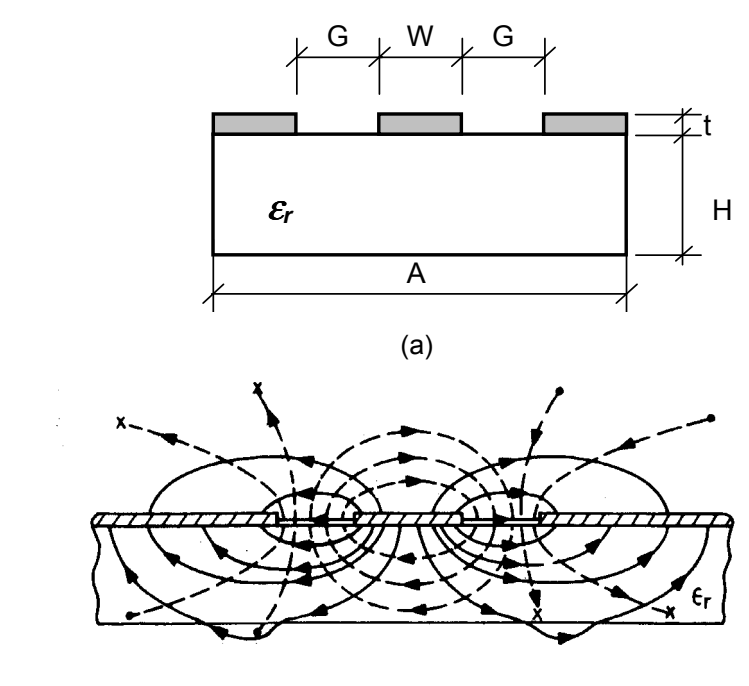

Figura 6 - Seção transversal de uma linha de transmissão planar CPW (a) e seu diagrama com as linhas de campo (b).

(b)

Apesar do diagrama da figura 6 não ilustrar, os semi-planos de terra laterais são aterrados à caixa e o sinal eletromagnético é transportado pela fita condutora central. O modo de propagação em uma linha de transmissão planar CPW, não pode ser considerado TEM devido à presença de uma componente longitudinal do campo magnético (Collin, 1992). Principalmente em alta freqüência, a natureza não TEM dos modos de propagação deve ser considerada. É fundamental, neste caso, utilizar o método de análise de onda completa, que considera a dependência não linear da constante de propagação com a freqüência e as variações da impedância característica da linha com a freqüência. Este foi o método empregado nas análises teóricas no domínio da freqüência realizadas na presente tese e será tratado na seção 2.4.1.

Como mostra o esquema da figura 6 (b), numa linha CPW, uma parcela do campo eletromagnético penetra no substrato e outra no ar (Gupta et al.,1996). A existência de meios dielétricos diferentes ao redor do condutor central dá origem, então, ao mecanismo de dispersão e à definição da permissividade efetiva, ou constante dielétrica efetiva, ε*eff(f)*, que é função da freqüência. A constante dielétrica efetiva depende das características do substrato (<sup>ε</sup>*r* e H), do meio ao redor da fita condutora central, da geometria da estrutura e no modo de propagação não TEM, depende ainda, da freqüência.

Os valores mínimo e máximo de impedância característica da linha que podem ser obtidos na prática estão limitados às restrições impostas pela fabricação da geometria correspondente. Quando se deseja obter uma estrutura com elevada razão de transformação, os substratos convencionais de alumina (<sup>ε</sup>*r*=9.8), ou de GaAs (<sup>ε</sup>*r*=13), não são adequados. Isto porque, a geometria necessária para realizar o lado de baixa impedância, com estes substratos é muito crítica e requer uma combinação de diferentes tipos de linhas, conforme demonstrado em trabalhos anteriores (Carvalho et al.,1992). Além disso, a estrutura resultante com estes substratos é excessivamente longa (comprimento superior a 5 cm) e não atende aos objetivos da presente tese.

Neste sentido, os substratos *bulk* disponíveis comercialmente que possuem constantes dielétricas bem mais elevadas (superior a 30) são os mais indicados, pois são adequados para a realização da geometria do lado de baixa impedância e para a obtenção de TLTs curtos. A redução no comprimento do TLT quando fabricado sobre substrato de elevada constante dielétrica (<sup>ε</sup>*r*>30) é drástica. Por exemplo, quando se utiliza um substrato com <sup>ε</sup>*r*=38, ao invés de um de <sup>ε</sup>*r*=9.8, a redução no comprimento do TLT é da ordem de 50 %. Quando se utiliza um substrato com constante dielétrica ainda superior, de <sup>ε</sup>*r*=80, a redução é de 70 %. Esta redução substancial das dimensões da estrutura, viabiliza a confecção de TLTs de comprimentos inferiores a 2 cm.

No trabalho de Seixas et al. (2002) foram analisados diferentes substratos de elevada constante dielétrica. Os resultados desta análise mostraram que, a realização prática de um transformador de impedância CPW realizado sobre substrato *bulk* de elevada constante dielétrica satisfazendo às restrições de se ter uma largura da fita central de no mínimo 20 µm, e um espaçamento entre a linha condutora central e os planos de terra laterais de no mínimo 10 µm, limitam ambos, o valor da constante dielétrica e a razão de transformação a até, 80 e 6.5, respectivamente. A razão de transformação limitada a 6.5 permite adaptar 50 Ω a no mínimo 7.7 Ω.

Uma variação da configuração CPW pode ser obtida, conforme ilustrado na figura 7, depositando-se uma camada de filme dielétrico entre o plano inferior determinado pela fita condutora central e os semi-planos de terra laterais e o plano superior do substrato e/ou acima do plano superior da fita condutora. A figura 7 ilustra a seção transversal de uma linha CPW com uma camada de filme de constante dielétrica relativa, <sup>ε</sup>*f*, e espessura *d* depositado acima da fita condutora, bem como uma outra camada de filme (<sup>ε</sup>*f´* e *d´*) depositado diretamente sobre o substrato dielétrico abaixo da fita condutora central e dos semi-planos de terra laterais.

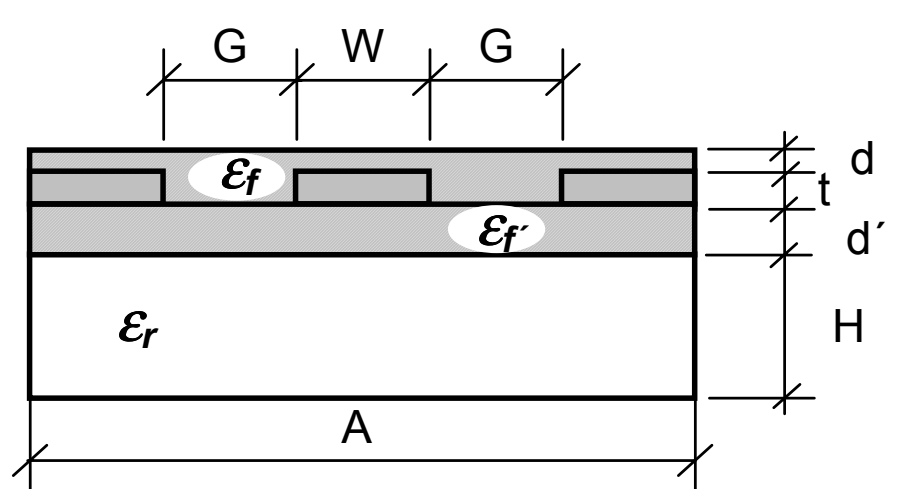

Figura 7 - Seção transversal de uma linha de transmissão planar CPW com filmes depositados acima e abaixo da fita condutora central e dos semi-planos de terra laterais.

Na configuração CPW com filme depositado acima da metalização, uma parcela do campo eletromagnético penetra no substrato e outra no filme. Já na configuração com o filme depositado abaixo da metalização, uma parcela do

campo penetra no filme e no substrato, enquanto outra parcela se propaga pelo ar. Portanto, a deposição de filmes de elevada constante dielétrica relativa (da ordem de 100) sobre substratos dielétricos *bulk* e/ou sobre as camadas condutoras metálicas, como ilustrado na figura 7, gera uma série de modificações no comportamento de uma linha de transmissão, sobretudo CPW.

No trabalho de Tanabe (2001), foi demonstrada a viabilidade de confecção de um transformador de quarto-de-onda CPW de uma seção, depositando-se uma camada de filme fino de 1 µm de titanato de estrôncio (SrTiO3), com <sup>ε</sup>*f* da ordem de 150, imediatamente acima do substrato de arseneto de gálio (GaAs), com  $\varepsilon_r$ =12.85, e sobre o filme de SrTiO<sub>3</sub>, a fita condutora e os semi-planos de terra laterais foram depositados. A geometria da seção transversal desse dispositivo corresponde ao desenho da figura 7, para o caso em que  $\varepsilon_f$ =150, d<sup> $\prime$ </sup>=1 µm e a camada de <sup>ε</sup>*f* é removida. Os resultados desse trabalho demonstraram que o uso do filme trouxe uma maior flexibilidade para o projeto da linha CPW, pois para as mesmas dimensões físicas (largura da fita condutora e dos espaçamentos entre a fita condutora e os semi-planos de terra laterais) valores menores de impedância característica da linha de transmissão puderam ser obtidos. Em média, foi obtida uma redução de 10 Ω no valor da impedância apenas com a introdução do filme. Utilizando o método de análise de onda completa, é possível demonstrar que uma linha CPW confeccionada sobre uma camada de 1 µm de um filme dielétrico de <sup>ε</sup>*<sup>f</sup>* =150 depositado diretamente sobre um substrato *bulk* de GaAs (<sup>ε</sup>*r*=12.85), possui as mesmas impedância característica e constante de propagação que uma linha CPW confeccionada sobre um material *bulk* equivalente de constante dielétrica relativa igual a 33.

É possível demonstrar ainda que, quando se deposita uma camada de 1 µm de espessura de um filme dielétrico de <sup>ε</sup>*<sup>f</sup>* =150 sobre o plano superior da fita condutora central a estrutura (fabricada com substrato *bulk* de GaAs) passa a ter as mesmas impedância característica e constante de propagação que uma linha CPW confeccionada sobre um material *bulk* equivalente de constante dielétrica relativa igual a 84.

Esses resultados foram os pontos de partida para a obtenção das duas configurações propostas para a realização do transformador em linha de transmissão planar apresentadas no capítulo 3.

#### **2.4.Análise teórica dos transformadores de impedância**

Serão apresentados nesta seção os métodos empregados para realizar as análises teóricas das linhas de transmissão planares tratadas na presente tese.

Foram feitas análises tanto no domínio do tempo quanto no da freqüência. Para realizar as análises no domínio da freqüência utilizou-se o método de análise de onda completa, pois este é o método mais adequado para analisar as estruturas não-TEM consideradas aqui.

Uma ferramenta baseada na análise de onda completa, e no método de elementos finitos, que se mostrou adequada às necessidades foi o aplicativo comercial HFSS 5.6 (*High-Frequency Structure Simulator*) (HP Agilent Technologies, 2000). O aplicativo HFSS é indicado para o modelamento eletromagnético de estruturas tridimensionais passivas de forma arbitrária, e foi utilizado tanto para projetar as estruturas apresentadas nesta tese, quanto para analisá-las no domínio da freqüência. Apesar de ser uma ferramenta bastante poderosa, o HFSS não realiza análises no domínio do tempo. Para isto, foi necessário buscar uma outra ferramenta.

Para realizar a análise no domínio do tempo, foi utilizado o *software* MARTINS (Conrado, 1996), que será apresentado na seção 2.4.2. O *software* MARTINS também é uma ferramenta bastante poderosa porque, fazendo uso da transformada de Fourier do sinal, permite que o problema seja analisado tanto no domínio da freqüência, quanto no do tempo. Com a análise no domínio do tempo é possível simular a resposta de um TLT a pulsos de excitação e analisar os efeitos gerados pelo TLT.

Com o intuito de avaliar o desempenho de um sistema óptico digital de altas taxas quando um transformador de impedância banda larga é utilizado para acoplar o sinal de RF ao laser foi feita também uma análise da resposta do sistema completo. Para realizar esta análise do sistema foi utilizado o MARTINS, pois ele permite, também, modelar todos os componentes, eletrônicos e optoeletrônicos, de um sistema óptico, desde o transmissor até o receptor.

Entretanto, não é possível, com o MARTINS, incluir os efeitos próprios das estruturas planares com a mesma abrangência e fidelidade com a qual o HFSS faz. Desta forma, o MARTINS e o HFSS são ferramentas complementares.

No caso mais geral, é possível inserir no MARTINS a matriz de espalhamento S do transformador de impedância planar obtida através do HFSS, e analisar o comportamento da estrutura planar também no domínio do tempo.

#### **2.4.1.HFSS e a análise no domínio da freqüência**

Para o dimensionamento, e a análise no domínio da freqüência, das linhas de transmissão planares, apresentadas neste trabalho, foi empregado o aplicativo comercial HFSS 5.6 (*High-Frequency Structure Simulator*) da HP AGILENT TECHNOLOGIES (HP Agilent Technologies, 2000), para modelamento eletromagnético de estruturas tridimensionais passivas de forma arbitrária.

Os resultados obtidos para as linhas de transmissão afiladas Chebyshev, a partir das equações apresentadas na seção 2.2, podem ser tomados apenas como ponto de partida, pois assumem o modo de propagação TEM e não consideram os efeitos da implementação do perfil através de uma estrutura planar.

A constante de propagação (β) das linhas de transmissão depende da constante dielétrica efetiva <sup>ε</sup>*eff* da estrutura que é função da geometria e da freqüência. Ao considerar a aproximação de propagação do modo TEM (Transverso EletroMagnético) assume-se que a constante de propagação varia linearmente com a freqüência e que a impedância independa da freqüência. Nem sempre essas considerações são válidas, sobretudo em altas freqüências e nas estruturas planares com substrato de alta constante dielétrica consideradas nesta tese. Na análise de onda completa, a natureza híbrida dos modos que se propagam é levada em consideração, de modo que, o efeito da dispersão é incluído na análise e os resultados obtidos são mais fiéis à realidade. Além dos efeitos da dispersão da constante dielétrica, esta análise considera também os efeitos da variação da impedância com a freqüência e com as dimensões transversais.

O aplicativo HFSS utiliza o método de elementos finitos para gerar uma solução de campo elétrico, a partir do qual os parâmetros S podem ser calculados. Em geral, no método de elementos finitos o espaço do problema é dividido em milhares de pequenas regiões e o campo em cada sub-região, denominada de elemento, é representado como uma função local.

No programa HFSS, o modelo geométrico, que representa a estrutura a ser analisada, é automaticamente dividido em um grande número de tetraedros, onde

um único tetraedro é formado por quatro faces triangulares, sendo os triângulos equiláteros. Essa coleção de tetraedros é denominada de malha (*mesh*) do elemento finito. O valor do vetor campo elétrico (ou campo magnético), nos pontos internos a cada tetraedro é interpolado a partir dos valores obtidos nos vértices do tetraedro. Em cada vértice, o aplicativo HFSS armazena as componentes do campo que são tangenciais às três arestas do tetraedro. Além disso, a componente do campo vetorial no ponto intermediário das arestas selecionadas que for tangencial à face e normal à aresta pode também ser armazenada. O campo dentro de cada tetraedro é então interpolado a partir desses valores, denominados nodais. Representando os campos desta forma, as equações de Maxwell podem ser transformadas em equações matriciais, as quais são resolvidas usando métodos numéricos tradicionais.

Existe um compromisso entre o tamanho da malha (*mesh*), o nível desejado de precisão e a quantidade de recursos computacionais disponíveis. Por um lado, soluções baseadas em malhas que se utilizam de um grande número de elementos são mais precisas do que as soluções baseadas numa malha com poucos elementos. Por outro lado, a geração de uma solução de campo para malhas com um número demasiadamente grande de elementos requer um grande esforço computacional. Para gerar uma descrição satisfatória da intensidade do campo, cada tetraedro deve ocupar uma região que seja pequena o bastante para que o campo seja adequadamente interpolado a partir dos valores nodais.

Para gerar a malha ótima, o aplicativo HFSS utiliza um processo iterativo no qual a malha é automaticamente refinada nas regiões críticas. Primeiramente, gera-se uma solução baseada numa malha inicial com poucos elementos. Depois, faz-se um refinamento da malha baseado em critérios de erros adequados, e gerase uma nova solução. Quando os parâmetros S selecionados convergem para o limite desejado, o processo iterativo termina.

Antes de calcular o campo eletromagnético tridimensional completo dentro da estrutura, é necessário determinar o padrão de campo de excitação em cada porta. São computados os modos (ou padrões de campos naturais) que podem existir dentro de uma estrutura de transmissão com a mesma seção transversal que aquela de cada porta da estrutura de interesse. O padrão de campo bidimensional resultante em cada porta serve como condição de contorno para o problema tridimensional completo.

Assume-se, então, que cada porta seja conectada a um guia de onda uniforme que possua a mesma seção transversal que a porta. Considerando os eixos *x*, *y*, e *z*, posicionados em relação à estrutura, de tal forma que, *x* e *z* pertençam à seção transversal da porta, o eixo *y* indique a direção de propagação e a interface da porta localize-se no plano y=0, o campo de excitação associado às ondas propagantes que viajam ao longo deste guia de onda conectado à porta é dado por:

$$
\vec{E}(x, y, z, t) = \text{Re}[\vec{E}(x, z)e^{j\omega t - w}]
$$
\n(2.4)

onde **Re** é a parte real do número complexo, *<sup>E</sup>*(*x*,*z*) é o campo elétrico fasorial, *j* <sup>é</sup> o unitário imaginário, ω é a freqüência angular (2π*f*), e γ=α+*j*β é a constante de propagação complexa. Sendo  $\alpha$  a constante de atenuação da onda e  $\beta$  a constante de propagação associada à onda.

A solução para o campo magnético,  $\overline{H}$ , é obtida a partir do campo elétrico  $\overline{E}$  através da seguinte relação:

$$
\vec{H} = \frac{\nabla \times \vec{E}}{-j\omega\mu}
$$
 (2.5),

onde  $ω$  é a freqüência angular  $(2πf)$  e  $μ$  é a permeabilidade do meio.

Portanto, para calcular a matriz S associada a uma estrutura tridimensional são seguidos os seguintes procedimentos: (1) a estrutura é dividida numa malha de elementos finitos, (2) a forma de onda do campo elétrico suportado por cada porta da estrutura é obtida, (3) o diagrama de campo eletromagnético completo dentro da estrutura é obtido de modo a satisfazer às condicões de contorno impostas por cada porta, (4) a matriz S generalizada é obtida, então, a partir da relação entre as potências refletida e transmitida.

Para estruturas recíprocas, a matriz S é simétrica  $(S_{12}=S_{21})$ , e o aplicativo HFSS calcula, pelo procedimento descrito acima, apenas metade dos elementos da matriz S, poupando esforço computacional desnecessário. Da mesma forma, sempre que a geometria do problema permitir convém trabalhar com a metade da estrutura, pois são obtidos resultados idênticos com esforço computacional reduzido à metade.

No aplicativo HFSS, toda a superfície do modelo geométrico de interesse que faz fronteira com o plano de fundo é automaticamente definida pelo programa

como sendo uma fronteira de um condutor perfeito. Quando o problema já é fechado por natureza, como é o caso de problemas de guias de onda coaxiais, a região dentro da qual o campo será calculado já está bem definida e é igual à própria região do modelo geométrico. Quando a geometria da estrutura é aberta, como é o caso, por exemplo, de uma linha CPW, é necessário delimitar a região do problema dentro da qual será obtida a solução de campo. Neste caso, deve-se fornecer, além do modelo geométrico de interesse, as condições de contorno ao redor de toda a estrutura. Para uma estrutura CPW, por exemplo, convém definir espaços preenchidos por ar nas seguintes regiões: acima do plano definido pela fita condutora central, entre a fita condutora central e os semi-planos de terra laterais, e abaixo do plano definido pelo substrato.

O aplicativo HFSS é bastante flexível pois permite analisar uma infinidade de formas geométricas, constituídas de materiais cujas características (condutividade, permeabilidade, permissividade, perdas e outras) podem ser definidas pelo próprio usuário.

A impedância característica em cada porta da estrutura utilizada para renormalizar as matrizes: S, Z e Y pode ser calculada de três formas. Durante o processo de renormalização é permitido ao usuário escolher com qual das três impedâncias resultantes se deseja trabalhar, são elas: *Zpi, Zpv e Zvi*.

A impedância *Zpi* é a impedância calculada a partir da potência *P* e da corrente *I* através da seguinte relação:

$$
Z_{pi} = \frac{2P}{I.I}
$$
 (2.6)

A potência e a corrente são calculadas diretamente a partir dos campos simulados. A potência que passa através da porta é obtida pela integral de superfície sobre a superfície da porta, e dada por:

$$
P = \frac{1}{2} \oint_{S} E \times H \, dS \tag{2.7}
$$

A corrente é obtida pela lei de Ampère, através da seguinte integral de linha, onde a linha contorna a porta:

$$
I = \oint_{l} H \, dl \tag{2.8}
$$

A corrente líquida calculada deste modo será próxima de zero. Entretanto, a corrente de interesse é aquela que flui para dentro da estrutura, ou aquela que sai

da estrutura. Na integração em torno da porta, o aplicativo HFSS contabiliza a contribuição de cada uma das correntes, a que entra e a que sai, e faz uma média das duas para calcular a impedância.

A impedância *Zpv* é a impedância calculada a partir dos valores da potência *P* e da tensão *V* através da seguinte relação:

$$
Z_{pv} = \frac{V.V}{2P} \tag{2.9}
$$

onde a potência e a tensão são calculadas diretamente a partir dos campos simulados. A potência é obtida do mesmo modo que aquele descrito pela eq. (2.7). A tensão é obtida a partir da seguinte integral de linha:

$$
V = -\oint_{l} E \, dl \tag{2.10}
$$

O caminho sobre o qual o sistema realiza a integração é denominado de linha de impedância, a qual é definida pelo usuário por ocasião da configuração das portas. Para definir a linha de impedância de uma porta são selecionados os dois pontos que determinam a máxima diferença de tensão ao longo da seção transversal da estrutura.

A impedância *Zvi* é dada por:

$$
Z_{vi} = \sqrt{Z_{pi} Z_{pv}} \tag{2.11}
$$

Para ondas TEM, as impedâncias  $Z_{pi}$  e  $Z_{pv}$  constituem limites inferior e superior, respectivamente, para a impedância característica real da porta. Sendo assim, a impedância *Zv*i é a que melhor descreve a impedância real de ondas TEM.

É recomendável adotar o seguinte critério para a escolha das impedâncias: *Zvi* para estrutura onde se propaguem ondas TEM, *Zpi* para alguns tipos de estruturas *microstrip*, e *Zpv* para estruturas do tipo CPW. Nesta tese, onde foram analisadas estruturas coplanares, utilizou-se a impedância *Zpv*.

Em resumo, o *software* HFSS utiliza o método de análise de onda completa, através do qual é possível considerar os diversos efeitos próprios das estruturas planares, que são: dispersão, variação da impedância com a freqüência, variação da constante dielétrica efetiva com a freqüência e ao longo da estrutura e aparecimento de modos de ordem superior. Além disso, as características e as imperfeições inerentes aos materiais que compõem a estrutura podem ser também especificados. É possível obter com o HFSS previsões teóricas, no domínio da freqüência, bastante realistas para os seguintes parâmetros: matriz de espalhamento S, constante de propagação e impedância característica.

#### **2.4.2.Martins: análise no domínio do tempo e do sistema óptico**

A análise no domínio do tempo foi realizada utilizando-se o aplicativo MARTINS (Conrado, 1996) desenvolvido pelo Grupo de Sistemas Óptico e de Microondas (GSOM) do CETUC/PUC-Rio, que foi aprimorado para avaliar sistemas ópticos e de microondas, dispositivos fotônicos e combinações entre microondas e fotônica (Carvalho et al., 1999; Lima et al. 1997). Esse aplicativo utiliza uma aproximação gaussiana para a estatística do ruído e considera o efeito da interferência inter-simbólica (ISI) no cálculo da taxa de erro de *bits* (BER) do sistema.

Através da análise no domínio do tempo é possível avaliar a influência da introdução do circuito transformador de impedância (TLT) na resposta óptica de um laser semicondutor a pulsos elétricos curtos e calcular a BER do sistema.

O diagrama de blocos da figura 8 mostra todos os parâmetros utilizados na simulação do sistema de alimentação de um laser semicondutor, que são: a tensão  $V_{RF}$  do gerador de RF, a corrente  $I_{DC}$  da fonte de corrente dc de polarização do laser, o T-*bias* (T de polarização constituído pelo capacitor de bloqueio de sinal dc e pelo indutor de bloqueio de sinal de RF), a linha de transmissão de 50 Ω dos sistemas de microondas, o laser semicondutor e as diferentes possibilidades de alimentação do laser. Estão representadas nesta figura, três configurações de alimentação do laser semicondutor, que são: através de um transformador de impedância em linha de transmissão planar (TLT), através de uma linha de transmissão convencional de 50  $\Omega$  e através de uma linha de transmissão convencional de 50 Ω associada com um resistor de casamento de impedâncias. Todos os parâmetros apresentados no diagrama podem ser considerados no aplicativo MARTINS, e a corrente que efetivamente atinge o laser pode ser obtida, após atravessar cada uma das possibilidades ilustradas.

Do ponto de vista de circuitos elétricos, o laser é considerado, nesta análise, como sendo uma carga, cujo valor dependerá do laser estudado. O detalhe da figura 8 mostra o circuito elétrico equivalente do laser semicondutor. Neste circuito elétrico, estão representados da direita para a esquerda: a carga resistiva do laser (R<sub>s</sub> da ordem de 5 Ω), os parasitas intrínsecos do laser (R<sub>sub</sub> e C<sub>s</sub>) e os parasitas da montagem  $(R_p, L_p \in C_p)$  (Carvalho & Margulis, 1991).

Em algumas análises, onde são considerados lasers semicondutores de alta velocidade, pode-se considerar a carga correspondente ao laser como sendo puramente resistiva; em outros, há necessidade de analisar os efeitos dos parasitas intrínsecos ao laser e os dos parasitas associados com a montagem (encapsulamento e inserção do laser no circuito elétrico). Nas seções 2.5.1 e 2.5.2, o laser foi considerado como sendo uma carga puramente resistiva, enquanto que na seção 2.5.3 os parasitas foram também levados em consideração e seus efeitos analisados. Independente do caso, o valor da carga puramente resistiva associada à região ativa do laser possui baixa resistência (da ordem de 5 Ω).

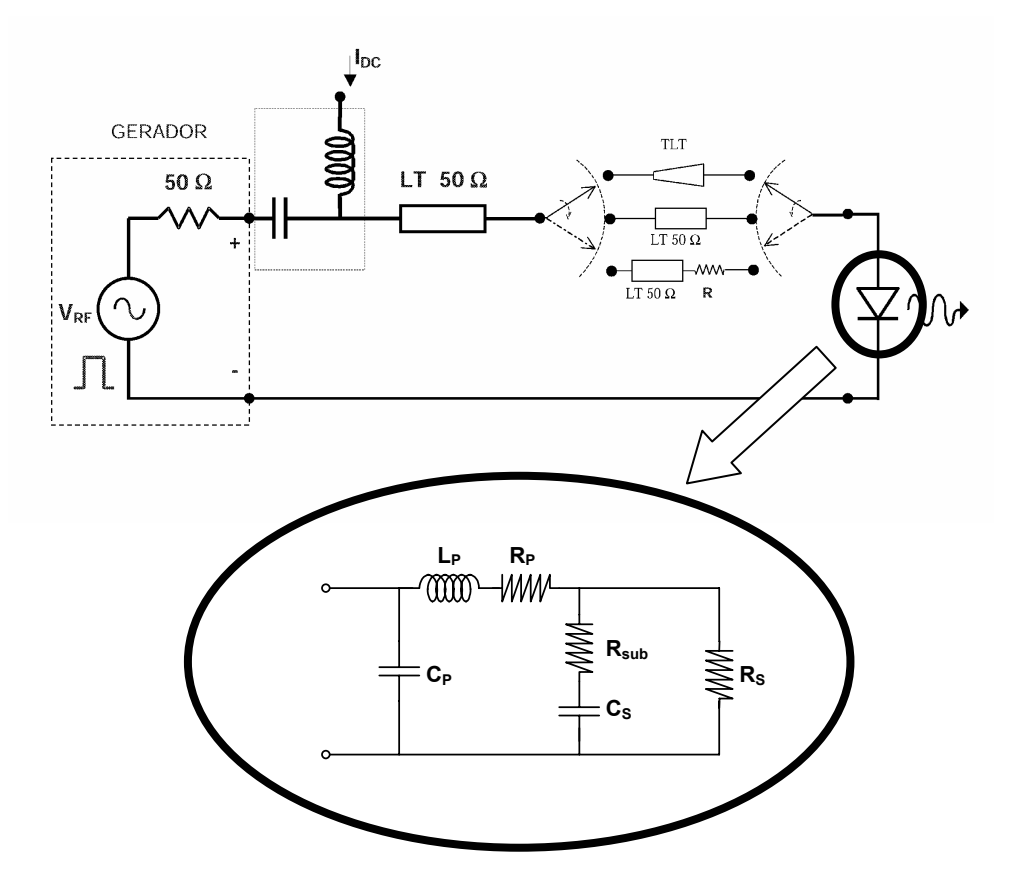

Figura 8 - Diagrama esquemático do sistema de alimentação do laser semicondutor com diferentes possibilidades de acoplamento entre o gerador e o laser. O detalhe mostra o circuito elétrico equivalente do laser, onde:  $R_s$  é a carga resistiva do laser,  $R_{sub}$  e  $C_s$  são os parasitas intrínsecos do laser e  $R_p$ ,  $L_p$  e  $C_p$  são os parasitas da montagem.

Do ponto de vista do sinal óptico gerado pelo laser, representado na figura 8 pelo fóton de luz emitido, o aplicativo MARTINS calcula a potência óptica gerada baseado nas equações de taxa que modelam o comportamento do laser (Tucker et al., 1983). Para esta análise, o conhecimento dos parâmetros do laser é fundamental. As equações de taxa do laser descrevem a inter-relação da dinâmica entre os seguintes parâmetros: densidade de elétrons, densidade de fótons e fase do sinal óptico dentro da cavidade óptica do laser. A densidade de elétrons é determinada pela corrente elétrica que chega ao laser, que é dada pelo circuito de alimentação do laser.

O diagrama de blocos do sistema óptico digital analisado é ilustrado na figura 9. O sinal elétrico do gerador de RF consiste de uma seqüência de *bits, Ak,* pseudo-aleatória. O sinal óptico gerado pelo laser, que é o transmissor do sistema, chega perfeitamente íntegro no receptor, pois os efeitos de dispersão e atenuação causados pelo canal (fibra óptica, por exemplo) não foram considerados para não mascararem os resultados da influência do TLT no sistema.

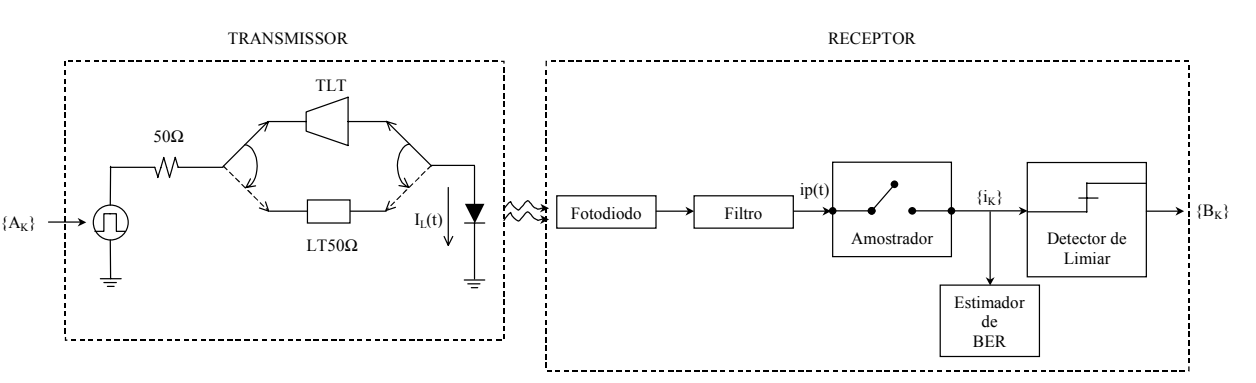

Figura 9 - Diagrama de blocos do sistema óptico digital.

A resposta óptica do laser a uma corrente elétrica que o alimenta,  $I_l(t)$ , é obtida, então, através das equações de taxa do laser dadas pelas eq. (2.12) e (2.13) (Agrawal, 1997):

$$
\frac{dN_L}{dt} = \frac{I_L}{q A_a L_a} - \frac{N_L}{\tau_n} - G_L S_L
$$
\n(2.12)

$$
\frac{dS_L}{dt} = \Gamma G_L S_L - \frac{S_L}{\tau_p} + \frac{\Gamma \beta_{sp} N_L}{\tau_n}
$$
\n(2.13)

sendo,

$$
G_L = v_g a (N_L - N_g)(1 - gS_L)
$$
 (2.14)

e,

$$
\frac{d\phi_L}{dt} = \frac{1}{2} \left\{ \beta_{sc} \left[ \Gamma v_g a (N_L - N_g) - \frac{1}{\tau_p} \right] \right\}
$$
(2.15)

onde *NL(t)* e *SL(t)* são as densidades de elétrons e fótons na região ativa do laser, respectivamente; *IL(t)* é a corrente injetada na região ativa; *q* é a carga do elétron, *Aa* e *La* são, respectivamente, a área e o comprimento da região ativa; <sup>τ</sup>*p* é o tempo de vida do fóton; <sup>τ</sup>*n* é o tempo de recombinação espontânea; *GL(t)* é o ganho óptico; Γ é o fator de confinamento óptico do modo, β*sp* é a fração de emissão espontânea acoplada no modo de oscilação; φ*L(t)* é a fase do sinal óptico; β*sc* é o fator de alargamento espectral; *a* é coeficiente de ganho da região ativa, *vg* é a velocidade de grupo; *Ng* é a densidade de elétrons mínima necessária para ter-se transparência (ou densidade de elétrons na transparência) e *g* é o fator de compressão do ganho.

A eq. (2.12) descreve a injeção de elétrons e os efeitos de armazenamento de carga na região ativa. O primeiro termo do lado direito da equação corresponde à taxa de injeção de portadores, o segundo termo corresponde à taxa de decréscimo de portadores devida à recombinação espontânea e o terceiro, e último termo, à taxa de decréscimo de portadores devida à emissão estimulada. A eq. (2.13) descreve a dinâmica de injeção e armazenamento correspondente para os fótons, onde os termos do lado direito da equação são respectivamente: o primeiro é a taxa líquida de fótons, devida ao acréscimo de fótons por emissão estimulada e ao decréscimo pela saturação de ganho; o segundo é a taxa de perda de fótons por radiação e absorção; e o terceiro, é a taxa de emissão espontânea contida no modo.

O sinal óptico gerado pelo laser,  $e_L(t)$ , é dado pela eq. (2.16):

$$
e_L(t) = \sqrt{P_L(t)} \exp[-j\phi_L(t)]
$$
 (2.16)

onde *PL(t)* é a potência óptica emitida por cada face do laser e φ*L(t)* é a fase do sinal óptico dada pela eq. (2.15).

O receptor do sistema ilustrado na figura 9 é modelado por um fotodiodo APD, seguido dos seguintes componentes: um filtro elétrico, um amostrador de sinais, um estimador de BER e um detector de nível de corrente de limiar,  $I<sub>D</sub>$ . Nesta tese, o fotodiodo analisado foi considerado ideal, com eficiência e ganho unitários e o filtro elétrico, que define a largura de banda do ruído, foi escolhido Gaussiano porque ele fornece uma boa aproximação para os filtros de Bessel de fase linear e para os filtros do tipo cosseno levantado (Lima et al. 1997).

No receptor foram considerados os efeitos dos ruídos térmico e *shot*. A variância do ruído térmico  $\sigma_r^2$  é dada pela eq. (2.17) (Agrawal, 1997):

$$
\sigma_{\scriptscriptstyle T}^2 = \frac{4k_{\scriptscriptstyle B}TB_{\scriptscriptstyle e}}{R_{\scriptscriptstyle L}}\tag{2.17}
$$

onde *kb* é a constante de *Boltzmann*, *RL* a resistência da carga considerada igual a 50 Ω, *T* a temperatura em Kelvin e *Be* a largura de banda do filtro elétrico Gaussiano associada à largura de banda equivalente de ruído.

A variância do ruído shot  $\sigma_S^2$  é dada pela eq. (2.18) (Agrawal, 1997):

$$
\sigma_s^2 = 2qM_0^2 F_A (\eta P_L + I_d) B_e \tag{2.18}
$$

onde *Mo* é o ganho médio APD, considerado unitário, *FA* é o fator de ruído em excesso, considerado igual a 1,  $\eta$  é a responsividade do fotodiodo, considerada unitária, e  $I_d$  é a corrente de escuro, considerado igual à zero.

Após a detecção e a filtragem do sinal elétrico, o amostrador de sinais toma amostras do sinal elétrico,  $i_p(t)$ , em intervalos de tempo regulares,  $T_b$ , e gera a sequência de *bits* detectada, que é composta pelos *bits*  $i_k=i_p(t-nT_b)$ . O receptor, então, decide se o *bit* transmitido corresponde ao dígito 1, ou ao 0, comparando-se o valor amostrado com o valor pré-estabelecido de corrente de limiar de decisão I<sub>D</sub>. Se  $i_k$  for maior ou igual a I<sub>D</sub>, o receptor decide por 1 e  $B_k=1$ , caso contrário, *B<sub>k</sub>*=0. Quando *B<sub>k</sub>*≠*A<sub>k</sub>* ocorre um erro.

O desempenho do sistema é analisado, então, através da relação entre o número de *bits* errados detectados e número total de *bits* transmitidos, ou seja, pela BER. O aplicativo estima o valor da BER através do somatório da probabilidade de erro de cada *bit* da seqüência. Considerando o ruído Gaussiano, a expressão para a BER é dada pela eq. (2.19) (Agrawal, 1997):

$$
BER = \frac{1}{N} \sum_{k=1}^{N} P(B_k \neq A_k) = \frac{1}{\sqrt{2\pi} N} \sum_{k=1}^{N} \left[ \frac{\exp(-Q_k^2 / 2)}{Q_k} \right]
$$
(2.19)

sendo,

$$
Q_k = \begin{cases} \frac{i_k - I_D}{\sigma_1(t_D)}, & A_k = 1\\ \frac{I_D - i_k}{\sigma_0(t_D)}, & A_k = 0 \end{cases}
$$
 (2.20)

onde  $A_k$  corresponde aos *bits* transmitidos,  $B_k$  corresponde aos valores atribuídos pelo detector aos *bits* recebidos, *ik* é o valor de corrente amostrada no fotodiodo, I<sub>D</sub> é o nível de corrente de limiar de decisão, N é o número total de *bits* transmitidos,  $\sigma_l^2$  e  $\sigma_0^2$  são as variâncias totais de ruído dos bits 1 e 0, respectivamente.

Através desta análise no domínio do tempo, que permite obter o diagrama de olho do sistema e calcular a BER, foi possível observar a influência da introdução do TLT no desempenho do sistema óptico como um todo. Tal como será mostrado na seção 2.5, existe uma dependência direta entre os parâmetros do laser, a taxa do sinal transmitido e o comprimento do TLT, e existe um comprimento de TLT para o qual o desempenho do sistema que o utiliza é otimizado (Demenicis et al., 2003).

Finalmente, é interessante observar que, esta análise teórica permite monitorar o pulso elétrico imediatamente antes e depois do TLT, o que possibilita analisar o sinal elétrico que é efetivamente acoplado à carga. Esta facilidade não pode ser obtida experimentalmente. Na prática, o sinal elétrico medido é resultado de diversas etapas de processamento do sinal ao longo do sistema. O sinal de RF do gerador de 50 Ω, após atravessar o TLT, modula em intensidade o laser, o qual emite um sinal luminoso que, em princípio, contém a mesma informação transportada pelo sinal elétrico que o alimentou. Este sinal luminoso do laser é reconvertido em sinal elétrico no fotodetector, que é acessível para medidas. Desta forma, a análise experimental do efeito do TLT no sinal do gerador engloba também os efeitos dos outros componentes do sistema, o que não ocorre nesta análise teórica.

## **2.5.Análise teórica no domínio do tempo dos efeitos do TLT no desempenho de sistemas ópticos**

Com o intuito de avaliar os efeitos do casamento de impedâncias entre o gerador e o laser semicondutor, proporcionado pelo TLT, no desempenho de um sistema óptico digital, foram feitas as análises teóricas que se seguem. Inicialmente, na seção 2.5.1, foi analisada a forma de onda do sinal elétrico que efetivamente alimenta o laser, após atravessar o TLT. Em seguida, na seção 2.5.2, o desempenho de todo o sistema óptico foi avaliado através da análise do diagrama de olho do sinal recebido e do valor da BER. Finalmente, na seção 2.5.3, os efeitos dos parasitas do laser e dos parasitas associados à montagem são considerados. Nesta seção não foram considerados efeitos de dispersão.

### **2.5.1.Influência do transformador de impedância na propagação de pulsos elétricos curtos**

O casamento de impedâncias proporcionado pelos transformadores de impedância em linha de transmissão, e em particular o TLT Chebyshev, permite o melhor aproveitamento da amplitude do sinal elétrico disponível, pois acopla uma quantidade maior de sinal elétrico à carga (laser). Entretanto, os TLTs possuem uma resposta em freqüência do tipo passa-alta, a qual introduz algumas distorções na forma do pulso elétrico que o atravessa.

Quando um sinal elétrico é acoplado a uma carga (laser) através de um transformador de impedância em linha de transmissão, apenas as componentes de freqüência superiores à freqüência de corte do TLT são transmitidas sem alteração, enquanto que as componentes de freqüência inferiores à freqüência de corte do TLT sofrem algum tipo de atenuação. A atenuação sofrida pelas componentes de baixa freqüência de um pulso elétrico provoca as seguintes alterações na forma do pulso elétrico: atenuação do valor médio do sinal (diminuição do valor dc do sinal) e distorções do tipo *undershoot* e *overshoot*.

Quando se considera uma seqüência de pulsos elétricos curtos (ou alternativamente *bits*), estas distorções (atenuação do valor médio, *undershoot* e *overshoot*) na forma de cada pulso acarretam uma variação adicional da amplitude dos pulsos vizinhos, introduzindo, então, interferência inter-simbólica (ISI).

Nesta seção, a análise teórica no domínio do tempo foi realizada utilizandose o aplicativo MARTINS, conforme abordado na seção 2.4.2, e foi considerado

um TLT Chebyshev ideal (sem dispersão) com máxima perda de retorno na banda de 20 dB, capaz de casar 50  $\Omega$  a 3.5  $\Omega$ .

Neste estudo, uma seqüência de 64 *bits* pseudo-aleatória no formato RZ (*Return-to-Zero*), com a forma de onda sugerida pelo artigo de Carteledge et al. (1989). Esta seqüência contém todas as combinações possíveis de uma palavra de 6 *bits* como mostra a figura 10, com taxa de repetição de 10 Gbit/s, amplitude de 3 V, largura a meia-altura de 50 ps e tempos de subida e descida de 10 ps, é introduzida no lado de alta impedância do TLT (lado da fonte de 50 Ω) e é monitorada no lado de baixa impedância do TLT (lado da carga). A carga considerada foi um diodo laser ideal, representado pela sua impedância puramente resistiva de 3.5 Ω.

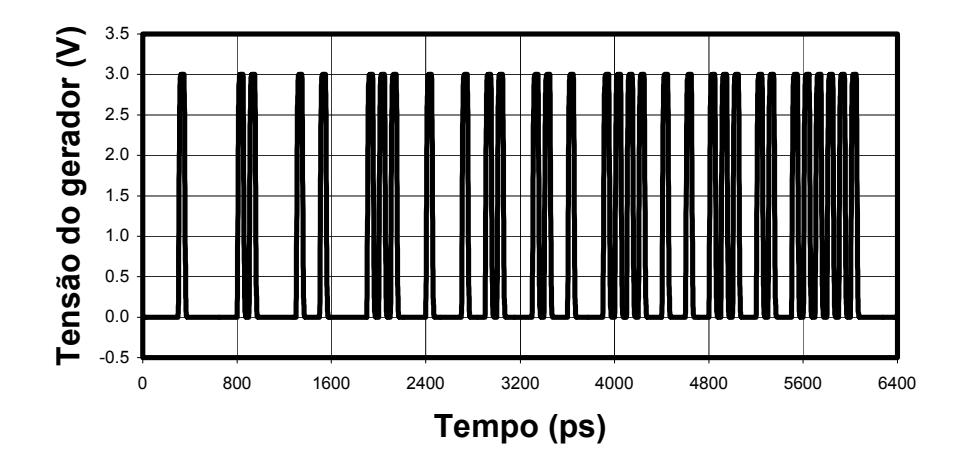

Figura 10 - Seqüência de 64 *bits* pseudo-aleatória com taxa de 10 Gbit/s.

Foi considerado inicialmente, um TLT hipotético, excessivamente longo, com freqüência de corte extremamente baixa (1 Hz). Neste caso, apenas a componente dc do sinal é atenuada, e todas as demais componentes de freqüência são transmitidas. Os efeitos de utilizar este TLT para realizar o casamento de impedâncias para todas as componentes de freqüência acima da freqüência de corte, estão ilustrados na figura 11. O primeiro efeito, decorrente da transformação de impedâncias, foi o de aumentar a amplitude da corrente em duas vezes em relação à situação onde o laser é conectado diretamente ao gerador, que passa de 56 mA para aproximadamente 115 mA. O segundo efeito, decorrente da atenuação da componente dc do sinal, foi o de abaixar o nível dc do sinal de corrente em 25 mA. É importante observar que, neste caso do TLT hipotético, a

amplitude de todos os *bits* permaneceu constante, e igual à soma da amplitude P, definida na figura 11, com o valor de 25 mA, que corresponde ao decréscimo gerado no nível dc do sinal. Neste caso, não houve interferência inter-simbólica (ISI), porque cada *bit* inicia em -25 mA e retorna a -25 mA dentro do seu respectivo *bit slot*.

Convém ressaltar que, o aumento da amplitude da corrente que alimenta o laser devido à introdução do TLT, em relação ao caso em que o laser é conectado diretamente ao gerador, é extremamente positivo, para a resposta do laser e, por conseguinte para o desempenho do sistema óptico.

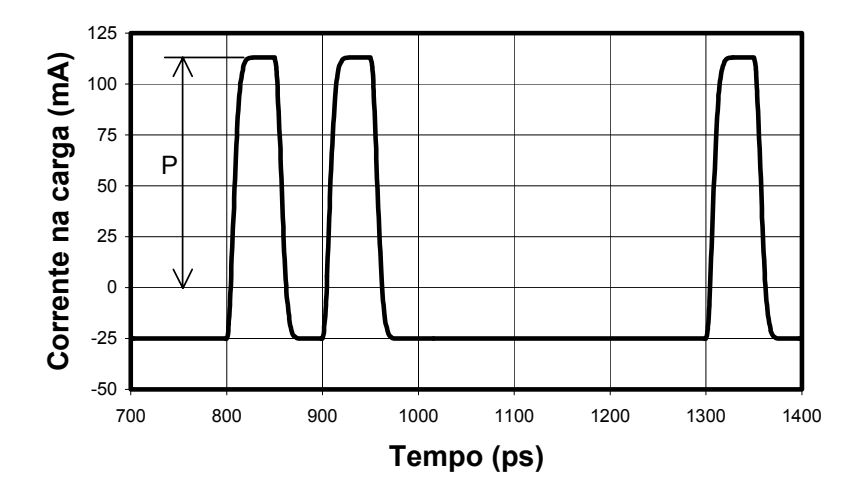

Figura 11 - Corrente na carga em função do tempo após um TLT com freqüência de corte extremamente baixa (1 Hz).

Além da componente dc do sinal, outras componentes de baixa freqüência também são atenuadas quando TLTs de comprimentos factíveis e de interesse são considerados.

Quando TLTs com freqüências de corte da ordem de GHz são utilizados, são adicionadas aos efeitos apresentados na figura 11, outras alterações no sinal elétrico. Na figura 12 encontra-se a seqüência completa do sinal de corrente no lado de baixa impedância de um TLT com freqüência de corte de 5 GHz. E na figura 13, são apresentados apenas três *bits* da seqüência para facilitar a visualização do que ocorre com cada *bit* isoladamente.

Observa-se a partir da figura 12 que a amplitude de cada *bit* varia de *bit* para *bit*, e esta variação depende dos *bits* antecessores. Sempre que um *bit* 1 é antecedido por outro *bit* 1, a amplitude do segundo fica significativamente reduzida. Isto mostra então, que diferente do caso do TLT hipotético, aqui ocorre ISI (interferência inter-simbólica). Além disso, a forma de onda de cada *bit* ficou consideravelmente deformada, apresentando distorções do tipo *undershoot* e *overshoot*, como mostra bem a figura 13. Tais distorções não ocorrem no caso do TLT hipotético.

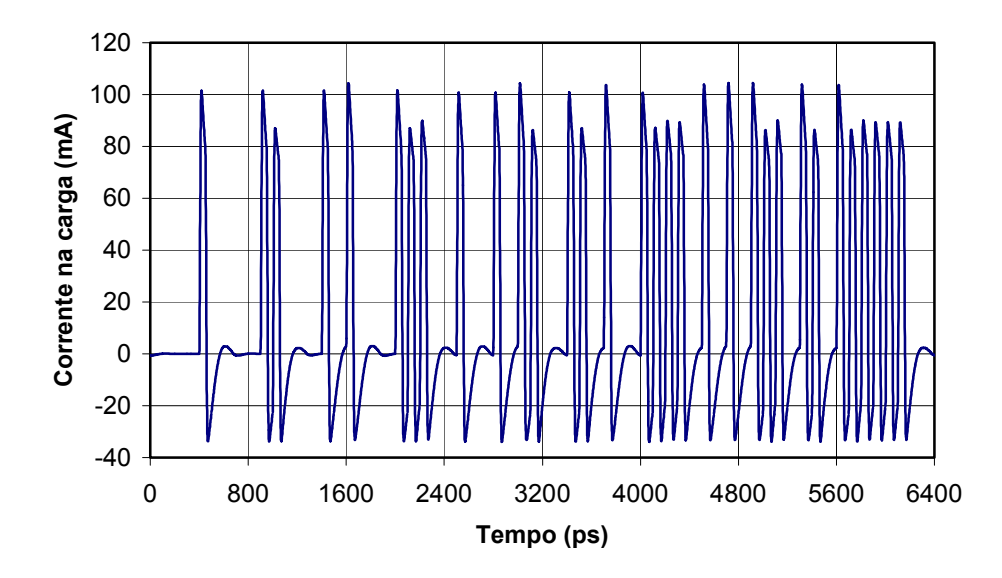

Figura 12 - Corrente na carga em função do tempo após o TLT com freqüência de corte de 5 GHz.

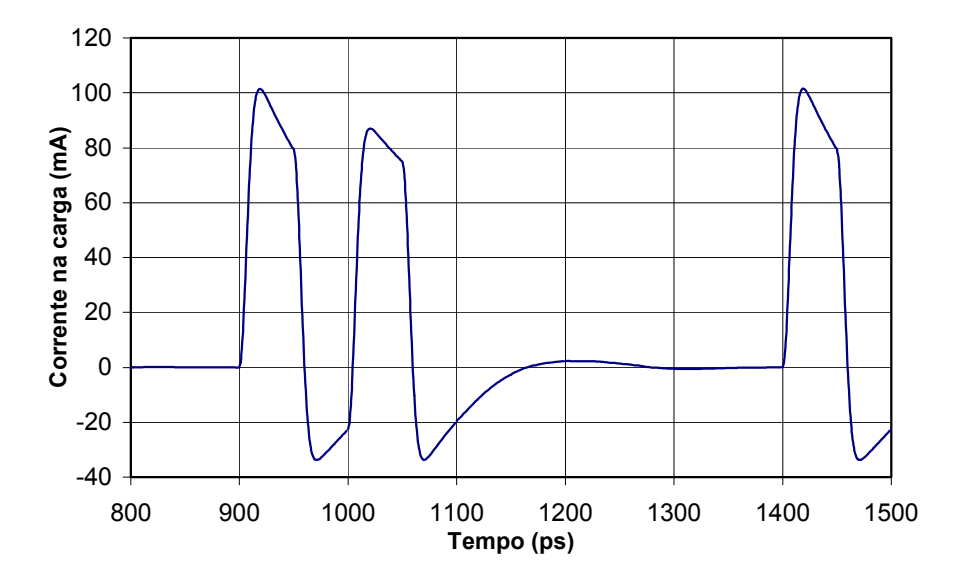

Figura 13 - Corrente na carga em função do tempo após o TLT com freqüência de corte de 5 GHz, onde são apresentados apenas três *bits* da seqüência.

Os efeitos das distorções do tipo *undershoot* e *overshoot* na forma de onda dos pulsos, e da variação do valor dc do sinal, podem ser melhor observados através da representação de diagrama de olho, como mostra a figura 14.

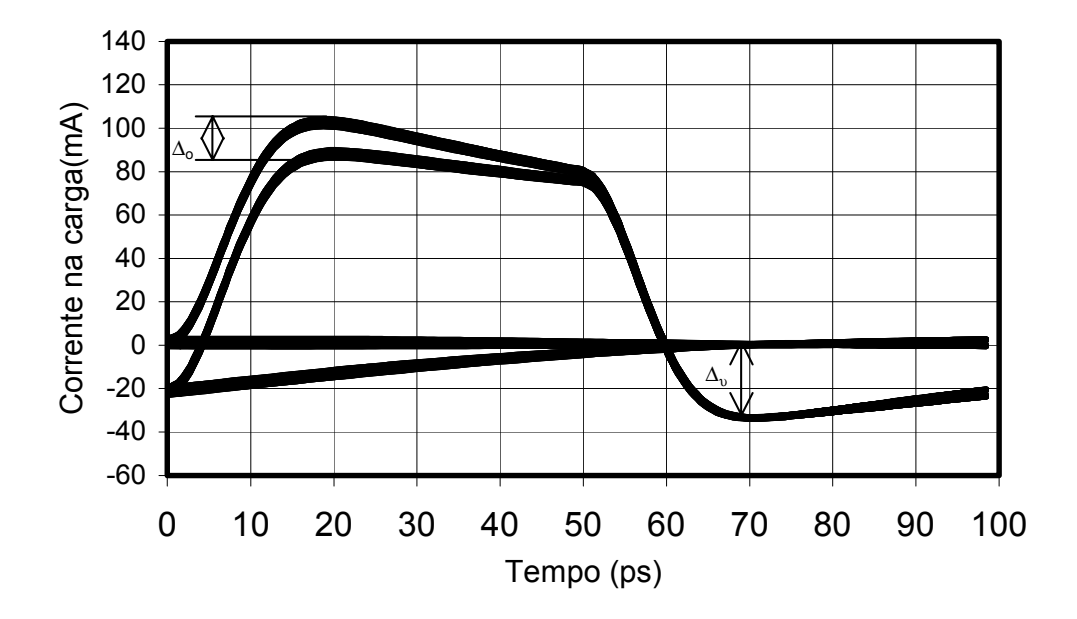

Figura 14 - Diagrama de olho do sinal de corrente na carga após o TLT com freqüência de corte de 5 GHz para uma taxa de repetição de *bits* de 10 Gbit/s.

Como no diagrama de olho todos os *bits* ficam superpostos uns aos outros, é possível observar as máximas e mínimas variações de ambas as distorções, *undershoot* e *overshoot*. Na figura 14, o pârametro ∆o representa a diferença entre o maior e menor valor (ou desvio) do pico de amplitude de *bit* devido ao *overshoot* sofrido por cada *bit*; e o pârametro ∆u representa o máximo valor de *undershoot* dentre os valores de *undershoot* sofrido por cada *bit*. Convém observar que, no caso do *undershoot* quase não há variação entre os valores máximos e mínimos do *undershoot* sofrido por cada *bit*, por isto optou-se por observar seu valor máximo, ao invés do seu desvio, como foi feito para o *overshoot*. Representando o caso da figura 11, por exemplo, através de um diagrama de olho, ∆o seria igual a zero, porque todos os *bits* possuem a mesma amplitude de pico (não ocorre *overshoot*), e ∆u também seria igual à zero (caso o valor de  $\Delta$ u fosse contabilizado a partir do nível dc de -25 mA), pois neste caso, nenhum *bit* sofreu *undershoot*.

A fim de analisar a influência da freqüência de corte do TLT (ou alternativamente, do comprimento do TLT) sobre o *undershoot* e o *overshoot* foram feitas diversas simulações no domínio do tempo utilizando o aplicativo MARTINS.

Com o intuito de simplificar a exposição dos resultados, foi definido o parâmetro fcnorm, como sendo a freqüência de corte do TLT normalizada em relação à taxa de transmissão de *bits*. Por exemplo, para uma taxa de repetição de 10 Gbit/s e um TLT com freqüência de corte de 2 GHz, fcnorm é igual a 0.2.

A figura 15 apresenta os resultados obtidos através de simulações considerando seqüências de *bits* com diferentes taxas de repetição e para TLTs com freqüências de corte distintas. O eixo das ordenadas do gráfico, mostrado na figura 15, corresponde ao valor máximo do *undershoot*  $(\Delta_u)$  dentre todos os *bits*, normalizado em relação ao valor da amplitude de pico, P.

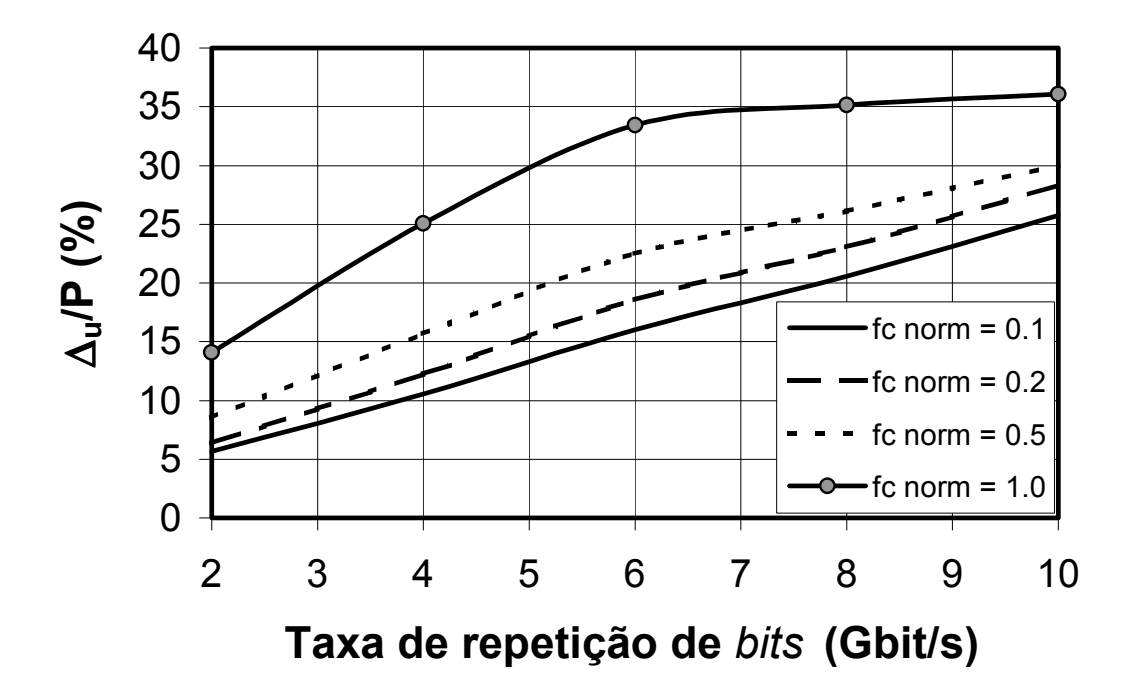

Figura 15 - Efeito do *undershoot* (∆u) normalizado em relação ao valor da amplitude P em função da taxa de repetição de bits, para diferentes freqüências de corte normalizadas (fcnorm) do TLT.

Através da figura 15 é possível constatar que, a distorção do tipo *undershoot* se acentua tanto com o aumento da taxa de repetição de *bits* (ou alternativamente, com a redução do tamanho do *bit slot*) quanto com o aumento da freqüência de corte do TLT (ou alternativamente, com a redução do comprimento do TLT). Para uma mesma taxa de repetição, o TLT que possui freqüência de corte maior (que é aquele que atenua uma quantidade maior de componentes espectrais de baixa freqüência) introduz mais *undershoot.*

A figura 16 mostra o comportamento da diferença entre o maior e menor valor de pico de amplitude de *bit* devido ao *overshoot* sofrido por cada *bit*, dado pelo parâmetro ∆o, normalizado em relação ao valor da amplitude P, em função da taxa de repetição de *bits* para diferentes freqüências de corte normalizadas.

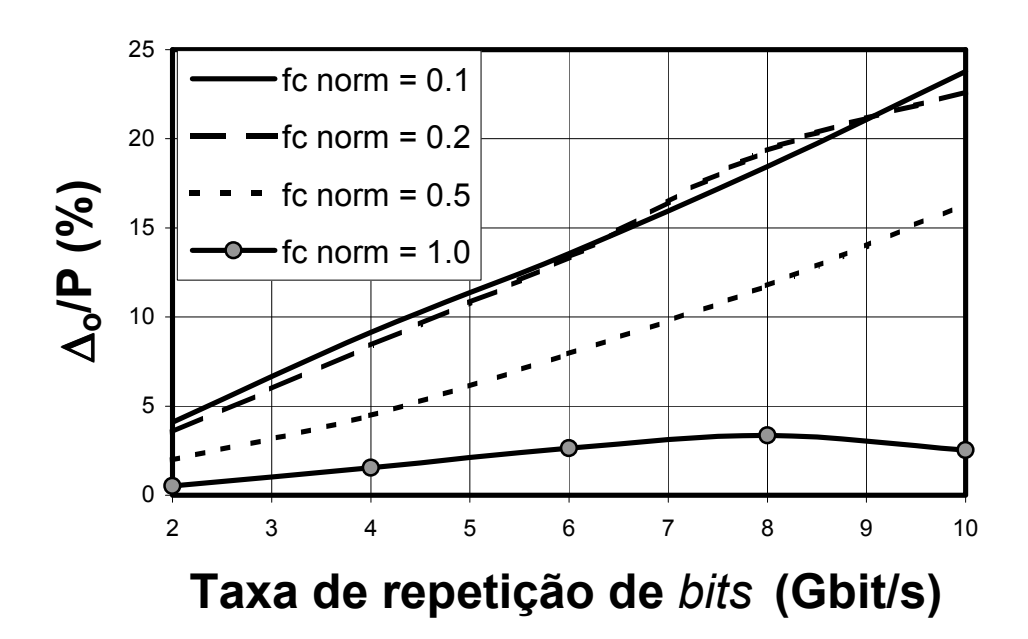

Figura 16 - Parâmetro ∆<sub>o</sub> normalizado em relação ao valor da amplitude P como função da taxa de repetição de *bits* para diferentes freqüências de corte normalizadas.

A diferença entre o maior e o menor valor (ou desvio) de pico de amplitude de *bit* devido ao *overshoot* sofrido por cada *bit* se acentua com o aumento da taxa de repetição de *bits*, tal como ocorre com o efeito do *undershoot*. Entretanto, à medida em que a freqüência de corte do TLT aumenta (ou seja, à medida em que se atenua uma quantidade maior de componentes espectrais de baixa freqüência) a amplitude de pico dos *bits* tende para um determinado valor, pois  $\Delta_0$  diminui.

Vale ressaltar que, a diminuição de  $\Delta_0$  decorrente do aumento da frequência de corte do TLT, não significa uma diminuição da distorção da forma de onda de cada pulso (*bit*). Pelo contrário, conforme mostrado na figura 17, para uma taxa de repetição de *bits* de 2.5 Gbit/s (*bit slot* igual a 400 ps), o TLT com maior freqüência de corte (1.5 GHz, que corresponde a fcnorm igual a 0.6) é o que apresenta maior distorção na amplitude do pulso devido ao *overshoot*, em relação aos casos em que a fequência de corte é de 1 Hz (TLT hipotético) e 0.5 GHz. Diminuir ∆o significa dizer apenas que todos os *bits* da seqüência serão distorcidos da mesma forma.

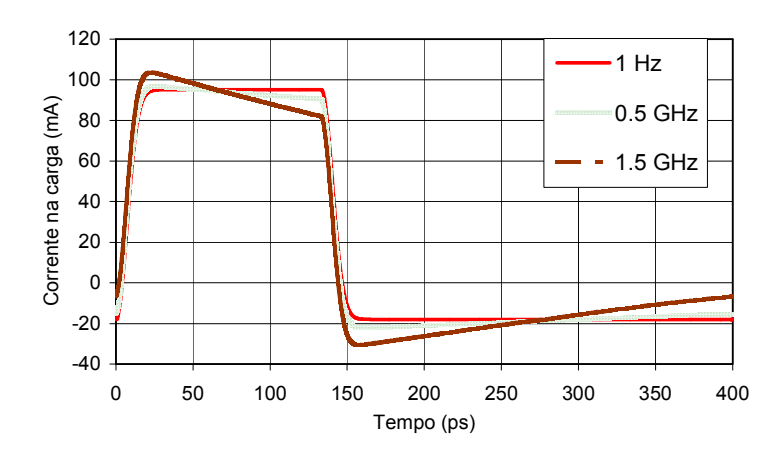

Figura 17 - Amplitude do sinal de corrente na carga em função do tempo, para um intervalo de tempo igual a um *bit slot*, após três TLTs com freqüências de corte de: 1 Hz, 0.5 GHz e 1.5 GHz.

Do ponto de vista do desempenho do sistema, que é medido através da abertura do diagrama de olho, quanto mais aberto e limpo for o diagrama de olho, melhor. Neste caso, quanto menor o valor de  $\Delta_0$  e maior o valor da amplitude do sinal melhor. Considerando apenas o valor de  $\Delta_0$ , poderíamos concluir que quanto maior a freqüência de corte do TLT, melhor para o desempenho do sistema. Entretanto, como foi visto anteriormente, o aumento da freqüência de corte do TLT implica num aumento da distorção da forma de onda do pulso, tanto do *undershoot* quanto do *overshoot* sofrido pelos pulsos. Portanto, existe um compromisso para a escolha do valor da freqüência de corte do TLT, e para decidir corretamente, é necessário avaliar os efeitos das distorções dos pulsos elétricos na resposta óptica do laser e no desempenho de todo o sistema, tal como será tratado na seção seguinte.

### **2.5.2.Influência do transformador de impedância no desempenho de sistemas ópticos**

Conforme visto na seção anterior, apesar do melhor uso que se faz da potência de RF quando se realiza o casamento de impedâncias com o TLT, a sua utilização introduz algumas distorções na forma de onda do sinal elétrico acoplado ao laser. Nesta seção, serão mostrados os resultados teóricos do estudo dos efeitos destas distorções no desempenho de um sistema óptico. Para avaliar o desempenho do sistema óptico, o diagrama de olho do sinal fotodetectado foi observado e a taxa de erros de bits (BER-*Bit Error Rate*) deste sinal foi calculada. Devido às distorções introduzidas pelo TLT no sinal elétrico, o valor da freqüência de corte do TLT é um aspecto que deve ser analisado criteriosamente. Neste estudo, então, foram considerados TLTs com diferentes freqüências de corte.

O sistema óptico digital mostrado na seção 2.4.2 encontra-se novamente na figura 18. Tal como na seção anterior, o sinal elétrico da fonte consiste de uma seqüência de 64 *bits* no formato RZ pseudo-aleatória. Foram consideradas nesta análise duas alternativas de acoplamento ao diodo laser: através do TLT, e pela linha de transmissão de 50 Ω (sem resistor de casamento de impedâncias). Do ponto de vista do circuito elétrico, o diodo laser foi considerado como sendo um resistor de 3.5 Ω de resistência. Do ponto de vista óptico, o diodo laser foi modelado pelas equações de taxa, que descrevem a inter-relação da dinâmica entre a densidade de elétrons, a densidade de fótons e a fase do sinal óptico dentro da cavidade óptica do laser, tal como descrito na seção 2.4.2.

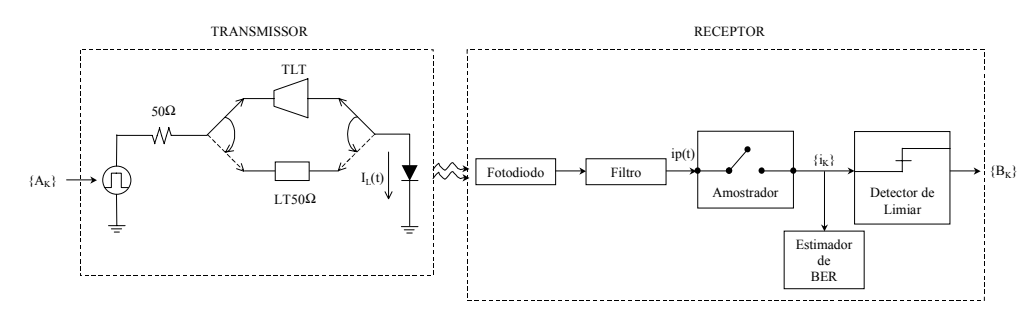

Figura 18 - Diagrama de blocos do sistema óptico digital (figura idêntica à figura 9).

Neste modelamento, foi considerado um laser semicondutor modulado em intensidade operando em 1550 nm, polarizado em 28 mA, com os parâmetros mostrados na tabela 1 que são compatíveis com os de um laser de alta freqüência.

O valor adotado para o fator de confinamento óptico foi igual a um para todos os casos analisados. A mesma análise pode ser feita para outros valores de fator de confinamento óptico, tais como 0.3 e 0. 4.

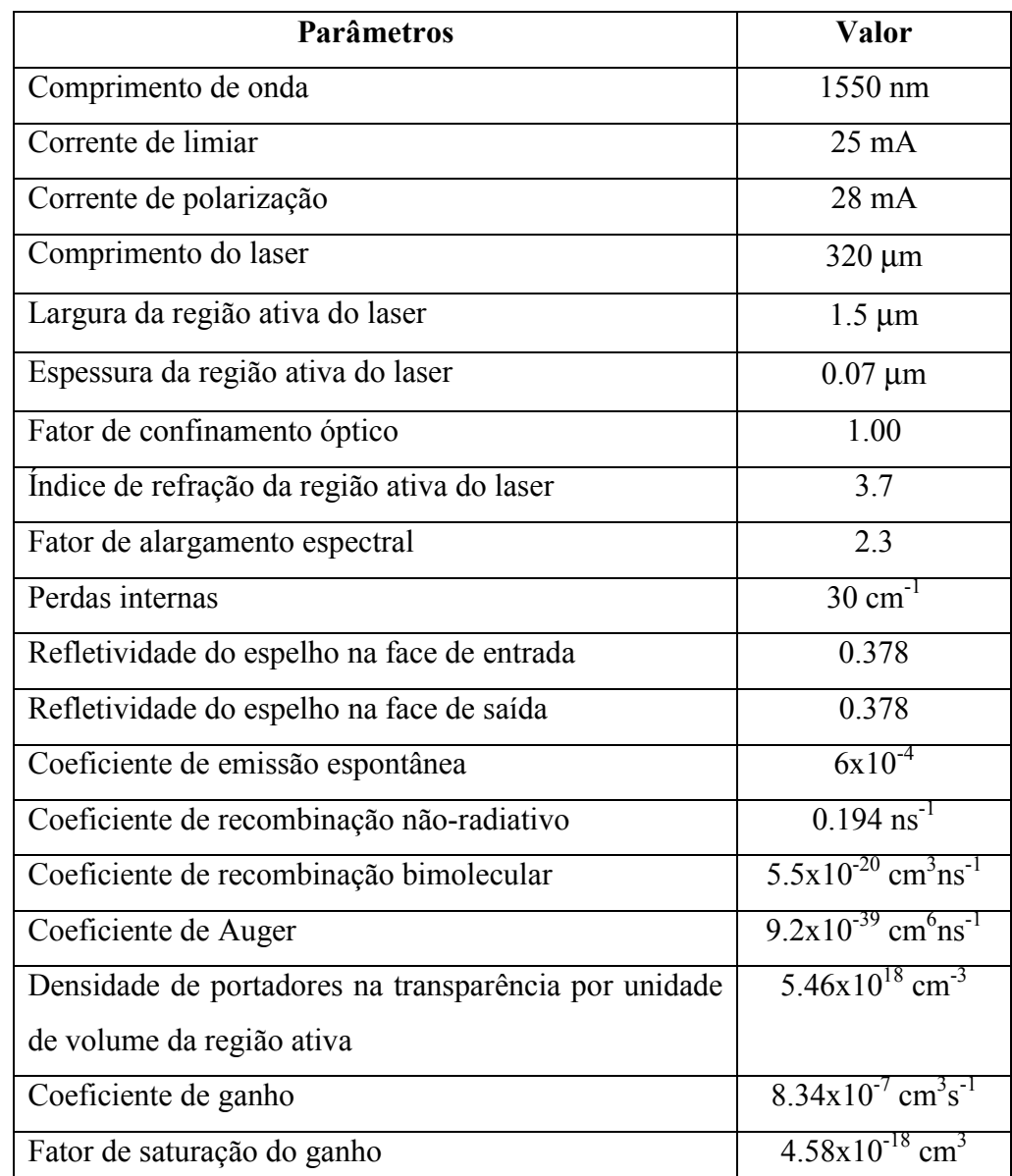

Tabela 1 - Valores dos parâmetros do laser semicondutor.

O receptor óptico consistiu de um fotodiodo do tipo PIN ideal, seguido de um filtro elétrico Gaussiano com largura de banda de 20 GHz. Após a detecção e a filtragem, o sinal elétrico foi amostrado em intervalos regulares gerando uma seqüência de amostras da corrente elétrica. O receptor, então, decide se o bit transmitido corresponde ao dígito 1, ou ao 0, comparando-se o valor amostrado com um valor pré-estabelecido de limiar.

Para avaliar a melhoria no desempenho do sistema óptico devido à introdução do TLT para alimentar o laser, foi definido o parâmetro MBER (Melhoria da BER). A Melhoria da BER é a atenuação que deve ser aplicada ao sinal óptico recebido no fotodetector, tal que, o valor da BER do sistema seja mantida no mesmo valor da BER (considerado igual a  $10^{-9}$ ) que seria obtida caso o TLT fosse substituído pela linha de transmissão convencional de 50 Ω.

O efeito da introdução de TLTs com diferentes freqüências de corte no desempenho do sistema óptico foi analisado considerando-se duas taxas de transmissão: 2.5 e 10 Gbit/s. Para cada um dos casos, o diagrama de olho do sinal fotodetectado foi observado, e a BER computada.

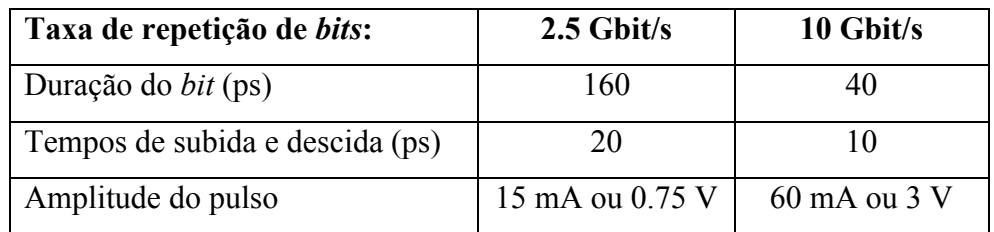

Na tabela 2 encontram-se os valores considerados para os dois sistemas.

Tabela 2 - Especificação dos *bits* do sinal do gerador de RF.

Os valores da tabela 2 foram escolhidos de modo a manter a mesma energia do pulso (*bit*) nos dois casos, a fim de garantir condições de operação do laser equivalentes.

Na figura 19 encontra-se o diagrama de olho da corrente fotodetectada para o sistema de 2.5 Gbit/s, no qual o TLT não foi utilizado. Conforme mostrado na figura 19, o diagrama de olho do sistema que não utiliza TLT está fechado, e a diferença entre o maior e o menor valor da amplitude do sinal é enorme. Apesar de não existir distorção dos pulsos, porque todas as componentes espectrais experimentam os mesmos efeitos, a amplitude do sinal elétrico de corrente que alimenta o laser é aproximadamente a metade do valor da corrente que chega ao laser através do TLT, e para o laser operando próximo ao limiar, este valor de corrente não permite que o laser responda satisfatoriamente.

Já as figuras 20, 21 e 22, mostram o diagrama de olho de sistemas nos quais foram utilizados TLTs com freqüências de corte de 0.2 GHz, 2 GHz e 4 GHz, respectivamente. É evidente a melhoria obtida no diagrama de olho da corrente fotodetectada nestes três casos, quando comparados ao diagrama da figura 19, onde o laser foi alimentado pela linha de 50 Ω. Dentre as três freqüências de corte mencionadas, a de 2 GHz, que corresponde à figura 21, foi a que proporcionou o melhor desempenho para o sistema. Para valores superiores, ou inferiores, a 2 GHz o diagrama de olho tende a fechar, como mostram as figuras 20 e 22. Existe, portanto, um valor ótimo para a freqüência de corte, para o qual o desempenho do sistema é maximizado. Para o sistema de 2.5 Gbit/s, o valor ótimo da freqüência de corte é de 2 GHz.

À medida que o diagrama de olho abre, a taxa de erros (BER) tende a diminuir, o que corresponde a um aumento na Melhoria da BER (MBER). A figura 23 mostra os valores do parâmetro Melhoria na BER em função da freqüência de corte do TLT. O pico desta curva evidencia que o TLT com freqüência de corte de 2 GHz apresenta o melhor desempenho.

Resultados análogos foram obtidos para o sistema de 10 Gbit/s. Neste caso, a máxima Melhoria da BER (MBER) ocorreu para o TLT com freqüência de corte de 5 GHz, como mostra a figura 24.

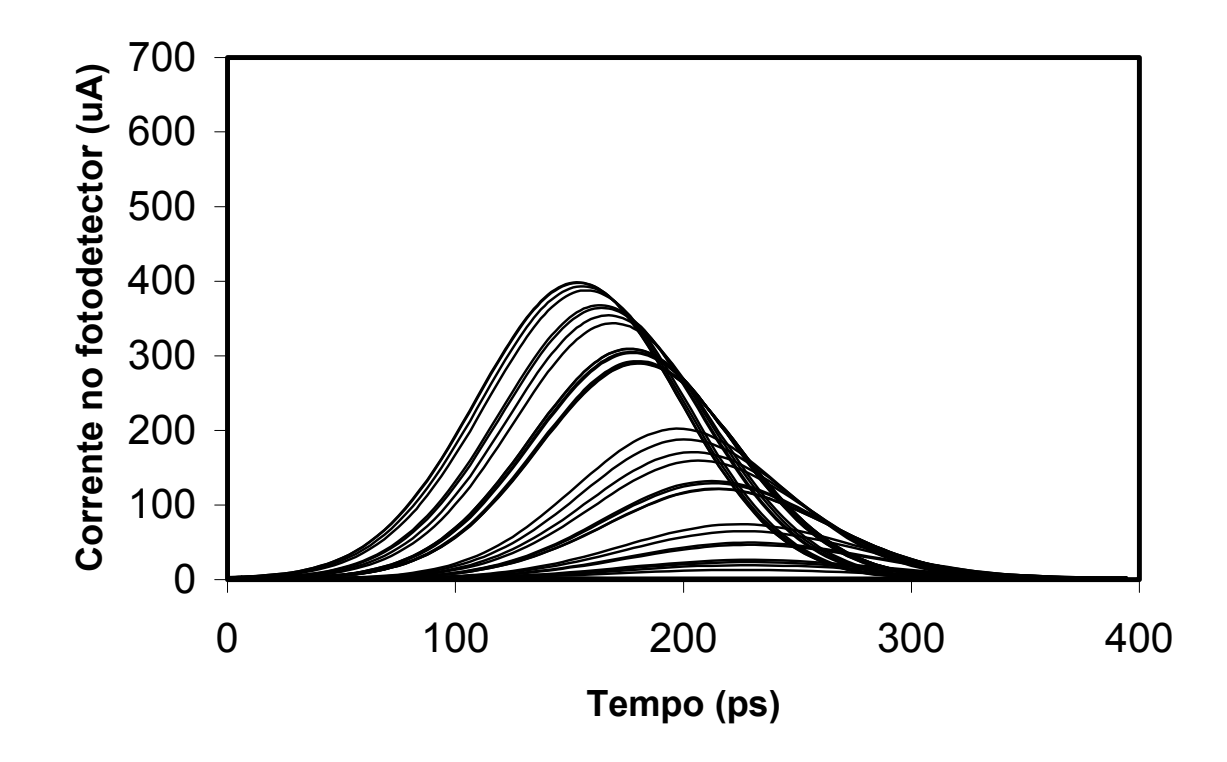

Figura 19 - Diagrama de olho da corrente no fotodetector de um sistema óptico de 2.5 Gbit/s acoplando-se o laser diretamente ao gerador (sem TLT).

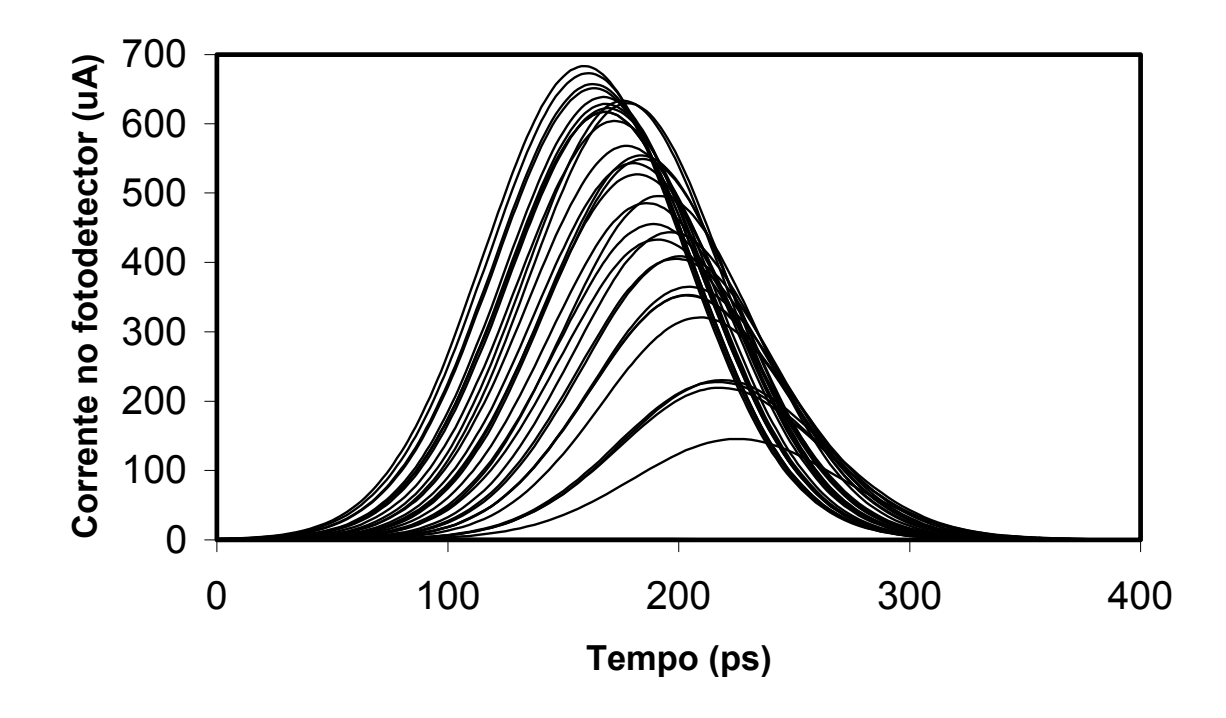

Figura 20 - Diagrama de olho da corrente no fotodetector de um sistema óptico de 2.5 Gbit/s quando um TLT com freqüência de corte de 0.2 GHz acopla o gerador ao laser.

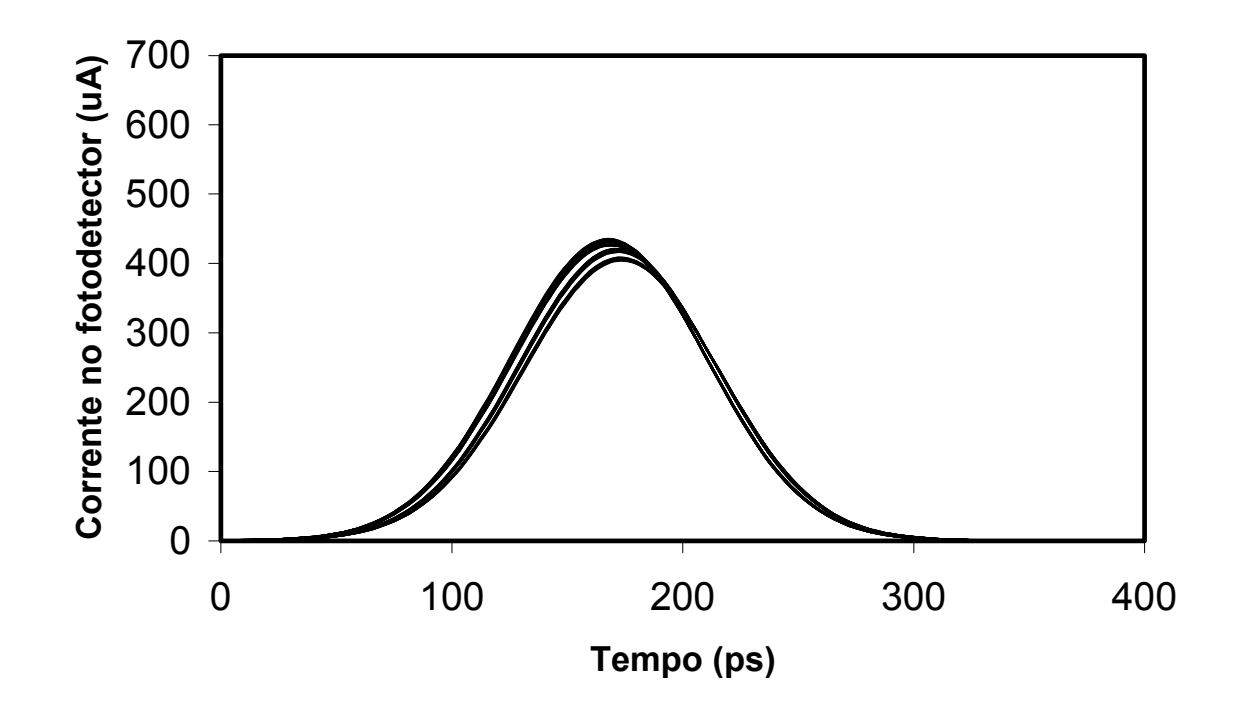

Figura 21 - Diagrama de olho da corrente no fotodetector de um sistema óptico de 2.5 Gbit/s quando um TLT ótimo com freqüência de corte de 2 GHz acopla o gerador ao laser.

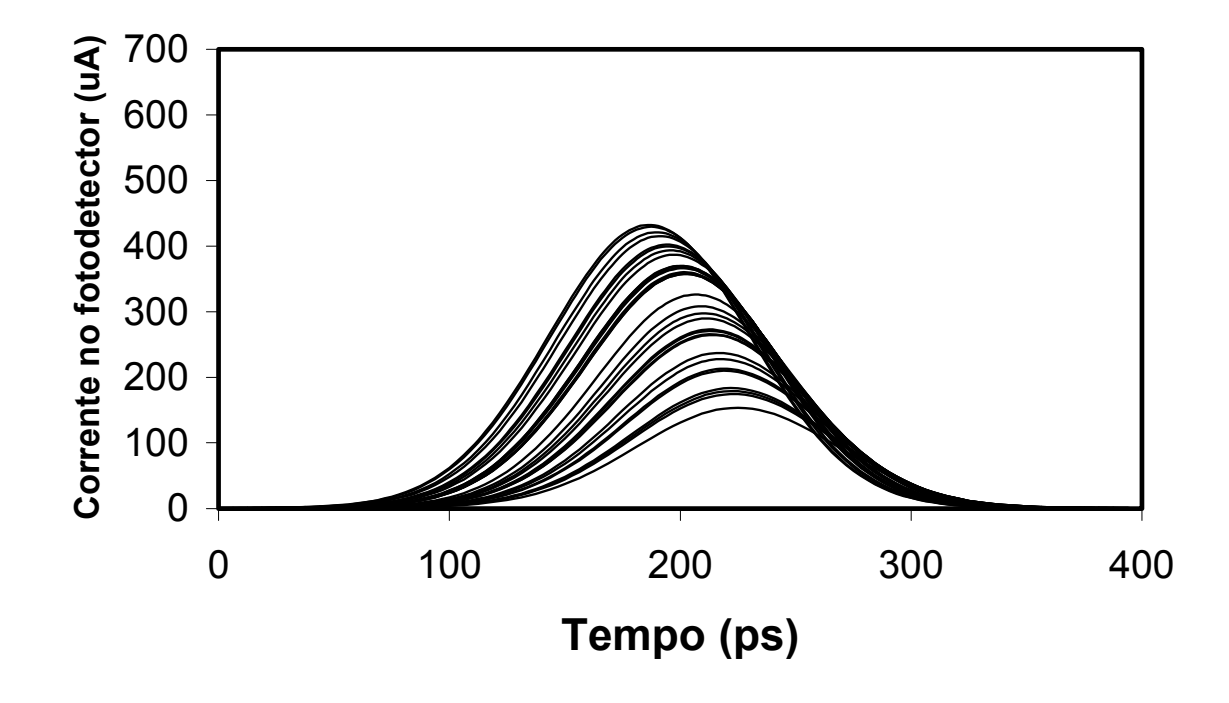

Figura 22 - Diagrama de olho da corrente no fotodetector de um sistema óptico de 2.5 Gbit/s quando um TLT com freqüência de corte de 4 GHz acopla o gerador ao laser.

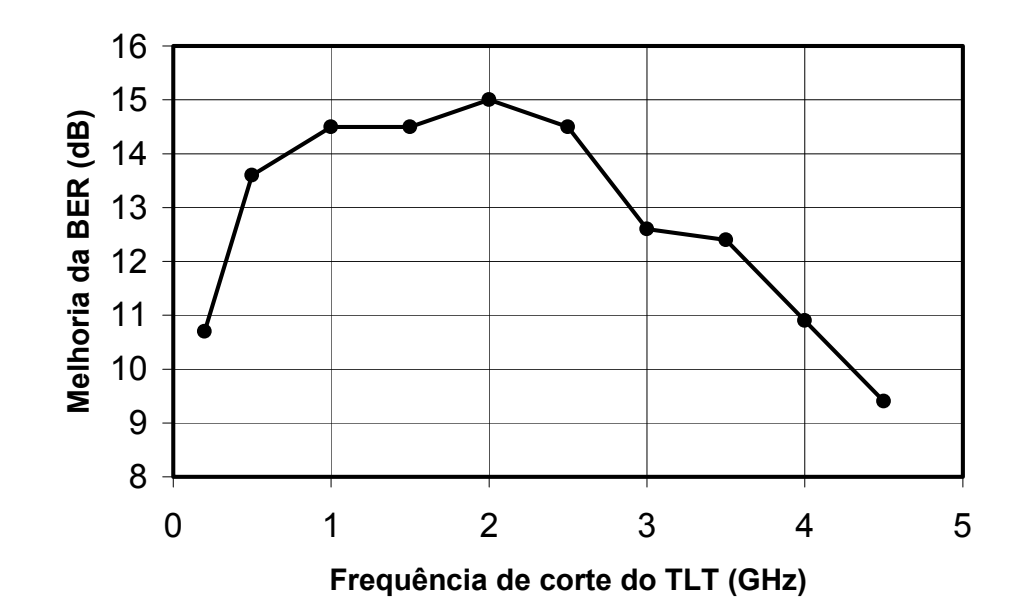

Figura 23 - Melhoria da BER em função da freqüência de corte do TLT, para o sistema de 2.5 Gbit/s.

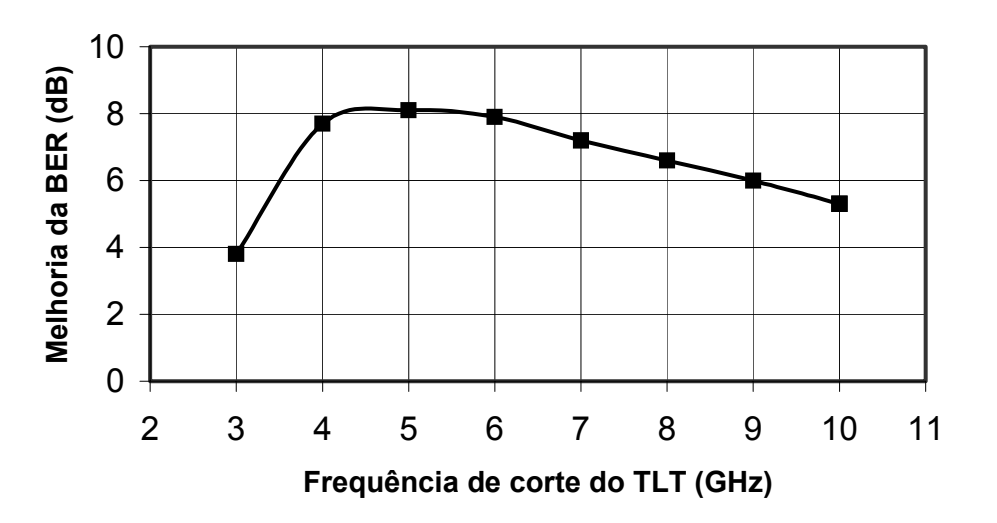

Figura 24 - Melhoria da BER em função da freqüência de corte do TLT, para o sistema de 10 Gbit/s.

A figura 25 apresenta o diagrama de olho de um sistema com taxa de repetição de 10 Gbit/s para dois casos: com o TLT ótimo (especificamente neste caso o de freqüência de corte de 5 GHz), representado pelas linhas escuras, e sem qualquer TLT, representado pelas linhas claras.

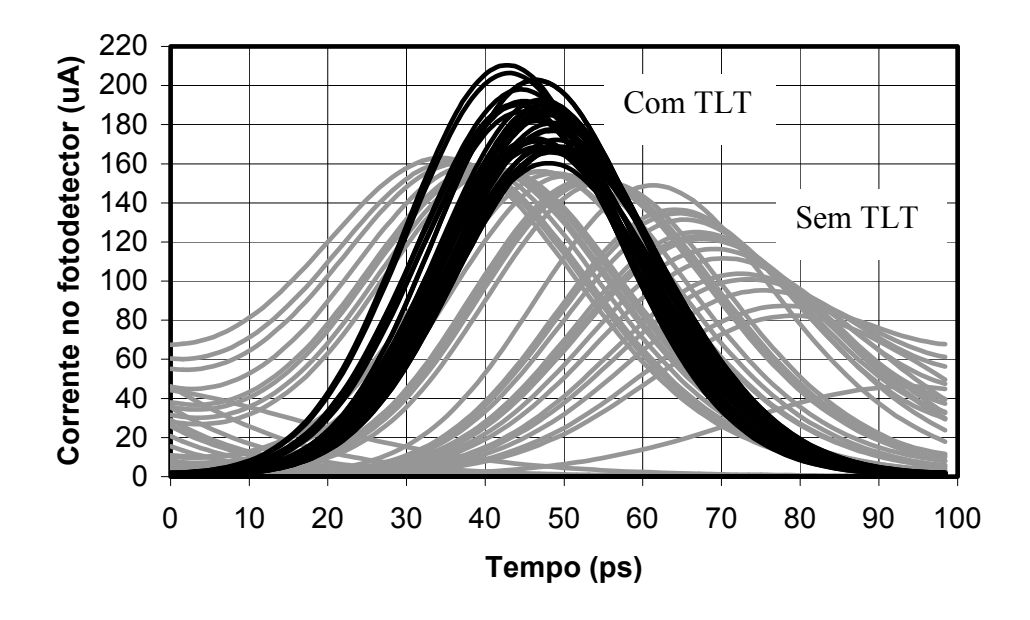

Figura 25 - Diagrama de olho da corrente no fotodetector de um sistema óptico de 10 Gbit/s para dois casos: com o TLT ótimo (com freqüência de corte de 5 GHz), representado pelos traços escuros, e sem qualquer TLT, representado pelos traços claros.

Apesar do TLT introduzir as distorções no sinal elétrico que alimenta o laser discutidas na seção 2.5.1. (*undershoot*, *overshoot* e diminuição no valor dc da amplitude do sinal), o desempenho do sistema óptico, como um todo, melhorou consideravelmente, devido ao aumento no valor da amplitude da corrente proporcionado pela transformação de impedância. Além disto, existe um valor ótimo da freqüência de corte, para o qual o desempenho do sistema é maximizado.

Este comportamento pode ser compreendido da seguinte forma. Para os TLTs com freqüências de corte inferiores à freqüência de corte ótima (TLTs mais longos do que o ótimo), a intensidade das distorções do tipo *undershoot* e *overshoot* é menor, mas ocorre uma diminuição significativa do valor dc do sinal que varia de *bit* para *bit*, resultando numa ISI mais acentuada e consequentemente no fechamento do olho. Para os TLTs com freqüências de corte superiores ao valor ótimo (TLTs mais curtos do que o ótimo), a intensidade das distorções do tipo *undershoot* e *overshoot* é maior em ambos os casos, e o diagrama de olho fica prejudicado.

É interessante observar que, o TLT com freqüência de corte extremamente baixa (que corresponde ao TLT infinitamente longo) não é a melhor opção para alimentar um laser com uma seqüência de pulsos curtos. Este aspecto é bastante útil do ponto de vista prático, pois ao mesmo tempo em que promove uma melhoria no desempenho, o TLT ótimo, possui dimensões compatíveis com as dos lasers semicondutores.

Por ocasião da especificação do TLT mais adequado para um determinado sistema é recomendável utilizar um TLT cujo comprimento (dado pela freqüência de corte) otimize o desempenho do sistema. Para isto, são levados em consideração, não só os seguintes parâmetros: valor da impedância que se deseja casar, máxima perda de retorno tolerada na banda e dimensões físicas envolvidas no sistema; como também, os parâmetros característicos do laser e a taxa com a qual o sistema irá operar.

Finalmente, vale mencionar que, o *undershoot* gerado no pulso elétrico que alimenta o laser, que é mais acentuado com TLTs de comprimento reduzido, é uma característica positiva para reduzir o tempo de resposta do laser. A corrente reversa gerada pelo *undershoot* contribui para evitar a presença de pulsos ópticos duplos, normalmente observados quando o laser é alimentado com pulsos elétricos curtos (Carvalho & Margulis, 1991).

## **2.5.3.Influência dos parasitas do laser e da montagem na escolha do TLT**

Nesta seção, são apresentados os resultados da análise teórica no domínio do tempo da influência dos parasitas do laser no desempenho dos transformadores de impedância em linha de transmissão (TLT). Diferentemente da análise feita nas seções 2.5.1 e 2.5.2, o laser não foi modelado simplesmente por uma carga puramente resistiva. O circuito da figura 26 mostra o modelo utilizado na análise, que inclui: a carga resistiva do laser ( $R_s = 3.5 \Omega$ ), seus parasitas intrínsecos ( $R_{sub}$  e  $(C<sub>S</sub>)$  e os parasitas da montagem  $(R<sub>p</sub>, L<sub>p</sub>$  e  $C<sub>p</sub>)$ .

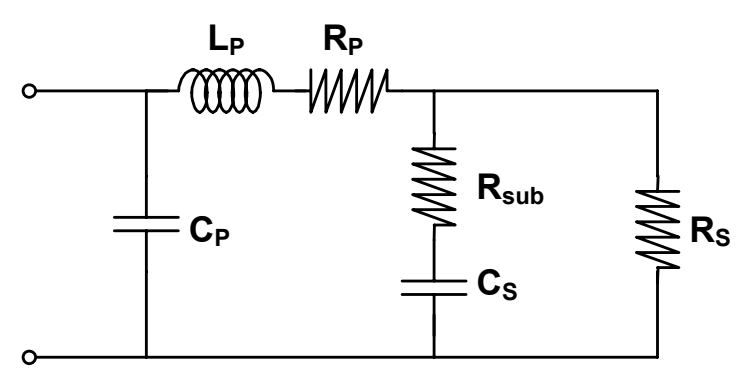

Figura 26 - Circuito elétrico equivalente do laser semicondutor onde são considerados: os parasitas intrínsecos do laser ( $R_{sub}$  e C<sub>S</sub>), os parasitas da montagem ( $R_p$ , L<sub>p</sub> e C<sub>p</sub>) e a resistência do laser (R<sub>s</sub>).

Foram analisados dois lasers semicondutores encontrados na literatura, denominados aqui de lasers A (Ghiasi et al., 1990) e B (Tucker et al., 1984). Na tabela 3 encontram-se os valores dos elementos para esses dois lasers. Evidentemente, o laser A apresentada uma qualidade bem superior a do laser B.

| Elemento           | Laser A | Laser B |
|--------------------|---------|---------|
| $R_S[\Omega]$      | 3.5     | 3.5     |
| $R_{sub} [\Omega]$ | 0.5     | 1.5     |
| $C_S[pF]$          | 4.1     | 8.0     |
| $R_{P}[\Omega]$    | -       | 1.0     |
| $L_P$ [nH]         | 0.047   | 0.63    |
| $C_P[pF]$          | 0.07    | 0.23    |

Tabela 3 - Valores dos elementos correspondentes aos lasers A e B.

Tal como nas seções anteriores, o transformador de impedância em linha de transmissão (TLT) analisado, foi do tipo Chebyshev, com máxima tolerância na banda de 20 dB, com 50 Ω no lado de alta impedância e 3.5 Ω no lado de baixa.

O sinal do gerador de 50 Ω a ser acoplado ao laser consistiu de um trem de pulsos Gaussianos com largura à meia altura de 50 ps e uma taxa de repetição de 1 GHz.

À título de comparação, foram analisados os dois tipos de acoplamentos entre o gerador de 50  $\Omega$  e o laser: um utilizando o TLT e outro utilizando uma linha de transmissão convencional de 50 Ω (situação sem casamento de impedâncias).

Para cada um dos lasers, e para cada um dos dois acoplamentos, os parasitas dos lasers foram introduzidos na análise em três etapas: primeiro, tanto os parasitas do laser quanto os da montagem foram desconsiderados e o laser modelado exclusivamente pelo seu resistor R<sub>s</sub> de 3.5  $\Omega$ ; segundo, os parasitas do laser ( $R_{sub}$  e  $C_s$ ) foram considerados juntamente com a sua resistência ( $R_s$ ); e por fim, o modelo completo mostrado na figura 26 foi analisado, que inclui também os parasitas associados à montagem  $(R_p, L_p \in C_p)$ .

As figuras 27 e 28 mostram, respectivamente, os pulsos elétricos acoplados aos lasers A e B, para as diversas situações descritas acima. As curvas em linhas cheias correspondem ao acoplamento com o TLT, e as linhas pontilhadas ao acoplamento sem o TLT. O valor da corrente, nestes gráficos, foi normalizado em relação à corrente para o caso do acoplamento com TLT a um laser considerado puramente resistivo.

Os dois primeiros pulsos correspondem à situação sem parasitas, com e sem TLT, respectivamente. Os terceiro e quarto pulsos, à situação onde apenas os parasitas do laser são considerados, com e sem TLT. E os dois últimos pulsos, correspondem ao modelo da figura 26, com e sem TLT.

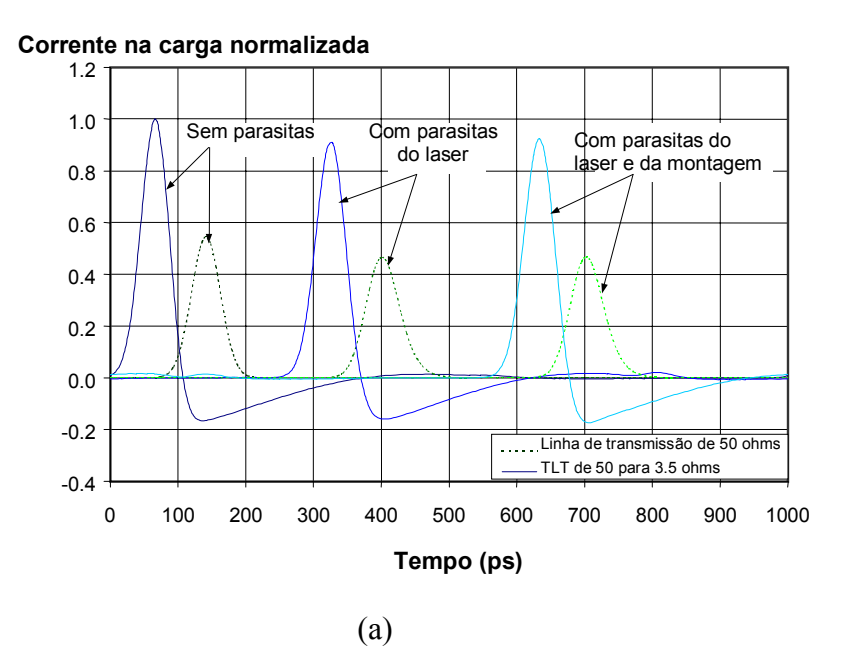

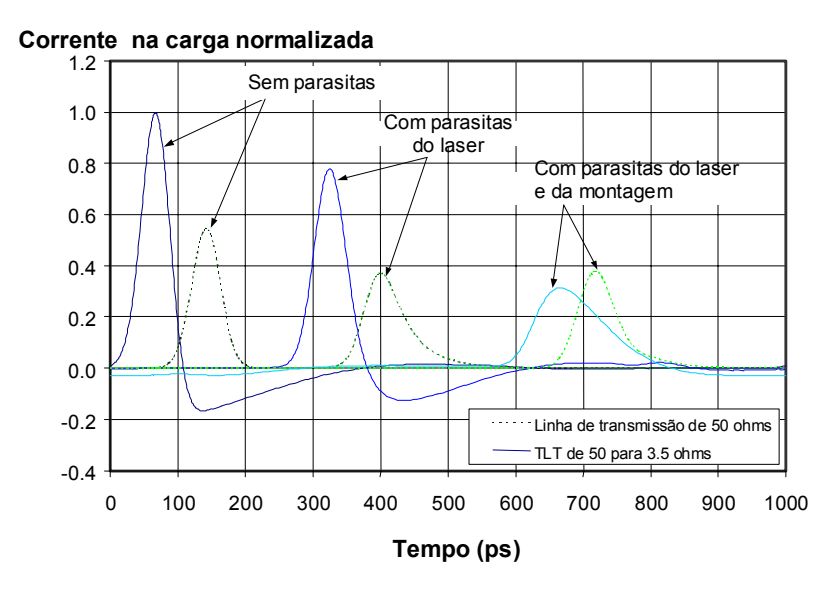

(b)

Figura 27 – Efeito do casamento de impedâncias proporcionado pelo TLT que adapta 50 Ω a 3.5 Ω, considerando os parasitas: (a) do laser A, e (b) do laser B.

Para o caso em que o laser é modelado por uma carga puramente resistiva de 3.5 Ω, a introdução do TLT de 50 Ω para 3.5 Ω corresponde a um casamento de impedâncias perfeito. A corrente elétrica acoplada ao laser para este caso corresponde aos dois primeiros pulsos das figuras 27 (a) (para o laser A) e 27 (b) (para o laser B). Observa-se pelas figuras, que o casamento de impedâncias resultou numa melhoria significativa na intensidade da corrente elétrica acoplada aos lasers, A e B (linhas cheias), quando comparado ao acoplado feito através da

linha convencional de 50 Ω (linhas pontilhadas). Comparando-se as curvas cheias com as pontilhadas, observam-se também as distorções do tipo *undershoot* e *overshoot* introduzidas pelo TLT na forma de onda do pulso de corrente, cujos efeitos já foram abordados nas seções 2.5.1 e 2.5.2 e que não ocorrem no caso do acoplamento através da linha convencional de 50 Ω.

Para o caso em que apenas os parasitas do laser são adicionados à sua carga resistiva, a corrente elétrica acoplada ao laser corresponde aos dois pulsos intermediários das figuras 27 (a) (para o laser A) e 27 (b) (para o laser B). A introdução destes parasitas degradou a intensidade da corrente acoplada ao laser e distorceu a forma de onda da corrente (alargando-a) tanto no acoplamento com TLT quanto naquele sem TLT. Além disto, a degradação e a distorção do pulso de corrente foram bem mais intensa para o laser B, que possui parasitas com valores maiores, do que para o laser A, que possui parasitas menores.

Finalmente, para o caso em que o laser é modelado pelo circuito da figura 26, que inclui também os parasitas associados à montagem, a corrente acoplada ao laser corresponde às duas últimas curvas das figuras 27 (a) e 27 (b). A introdução dos parasitas  $R_p$ ,  $L_p$  e  $C_p$  não trouxe grandes modificações na curva da corrente elétrica acoplada ao laser A em comparação ao caso em que os parasitas do laser já haviam sido considerados. Isto ocorreu, tanto no acoplamento com TLT quanto naquele sem TLT. Entretanto, para o laser B, a introdução dos parasitas  $R_p$ , L<sub>p</sub> e Cp, que possuem valores mais elevados, degradou drasticamente a curva da corrente elétrica no acoplamento com o TLT, reduzindo sua intensidade e alargando-a consideravelmente. Especificamente nesta situação, com parasitas de valores elevados, a introdução do TLT projetado em função do valor da carga resistiva do laser de 3.5 Ω não teve um efeito positivo na corrente. Pelo contrário, nesta situação, o acoplamento sem o TLT mostrou-se mais eficiente.

A partir destes resultados, conclui-se que, quando os parasitas apresentam valores elevados, a parte reativa da impedância de entrada do laser torna-se dominante, principalmente para as freqüências elevadas, o TLT deve ser projetado em função da impedância do laser, mais do que em função apenas da sua parte puramente resistiva.

Para confirmar esta conclusão, foi projetado um outro TLT que casa os 50 Ω do gerador a uma carga de 15 Ω (ao invés dos 3.5 Ω). Nesta análise foi

considerado o laser B modelado com todos os parasitas, de acordo com a figura 26. A figura 28 mostra os pulsos de corrente elétrica acoplada ao laser B para três tipos de acoplamentos: com o TLT que casa 50  $\Omega$  a 15  $\Omega$  (curva mais a esquerda); com a linha convencional de 50 Ω (curva do centro); e com o TLT que casa 50 Ω a 3.5 Ω (curva mais a direita). Neste gráfico, a corrente acoplada à carga foi normalizada em relação ao valor da corrente obtida para o acoplamento com o TLT que casa  $50 \Omega$  a  $3.5 \Omega$ , que representa o pior caso entre os três. O acoplamento com o TLT que casa  $50 \Omega$  a  $15 \Omega$  mostrou-se um pouco mais eficiente do que o acoplamento sem TLT. Conclui-se então que o lado de baixa impedância do TLT deve ser escolhido em função da impedância de entrada do laser, e não apenas em função de sua parte resistiva. Além disto, apesar da curva com o TLT que casa 50 Ω a 15 Ω apresentar uma intensidade maior, os parasitas introduziram um alargamento considerável, e indesejável em muitas aplicações, na forma de onda do pulso.

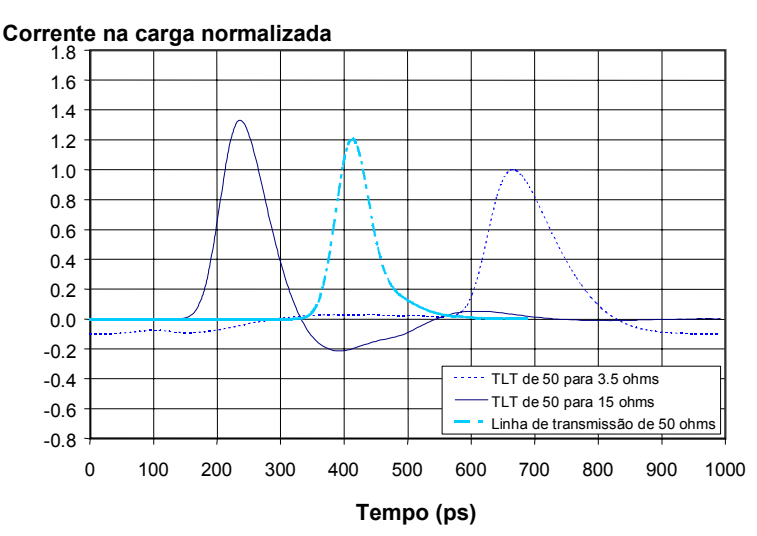

Figura 28 - Corrente normalizada acoplada ao laser B quando são utilizados, na ordem em que aparecem: TLT que casa 50 Ω a 3.5 Ω; linha de transmissão convencional de 50 Ω; e TLT que casa 50 Ω a 15 Ω.

Finalmente, é interessante observar que, para o laser A modelado com todos os seus parasitas, a figura 27 (a) mostrou que os pulsos de corrente quando analisados no domínio do tempo não foram muito sensíveis à presença de parasitas com valores reduzidos. Contudo, quando o problema é analisado no domínio da freqüência e a perda por inserção é observada, os parasitas, mesmo tendo valores reduzidos, comprometem o desempenho do TLT, como mostra a

figura 29. Nesta figura são mostradas as curvas da perda por inserção em função da freqüência para o laser A modelado de três formas, que são: como uma carga puramente resistiva; como uma carga resistiva associada aos parasitas do laser; e como uma carga resistiva associada com os parasitas do laser e os da montagem.

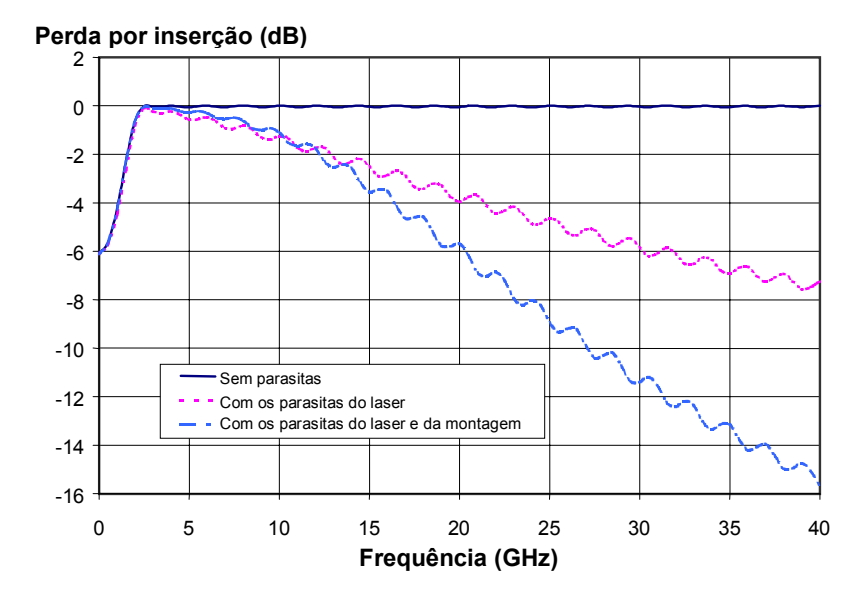

Figura 29 - Perda por inserção para o TLT que casa 50 Ω a 3.5 Ω para o laser A modelado de três formas: carga puramente resistiva; carga resistiva e os parasitas do laser; e carga resistiva com os parasitas do laser e os da montagem.

De fato, os parasitas são completamente indesejáveis do ponto de vista da largura de banda dos sistemas. Mesmo para o laser A, que apresenta baixos valores para os parasitas, a perda por inserção do TLT que casa 50  $\Omega$  a 3.5  $\Omega$ degrada tal como mostra a figura 29. Em 40 GHz, por exemplo, quando são considerados apenas os parasitas do laser, a perda por inserção degradou mais do que 6 dB, e quando são adicionados os parasitas da montagem, a degradação é ainda maior, de 16 dB.

#### **2.6.Conclusões**

Neste capítulo foram apresentadas as vantagens e desvantagens da utilização de um transformador de impedância em linha de transmissão (TLT) banda larga para realizar o casamento de impedâncias entre o sistema de RF de 50  $\Omega$  e os lasers semicondutores de baixa impedância.

Foi analisado o transformador de impedância em linha de transmissão afilada, cuja resposta em freqüência é do tipo passa-alta. Devido às vantagens apresentadas na seção 2.2, optou-se pelo perfil Chebyshev para a realização dos TLTs tratados nesta tese.

Os TLTs podem ser realizados em linhas de transmissão planares. Foram apresentados dois exemplos de configurações em linhas de transmissão planares, a CPW e a CPW com uma sobrecamada de filme dielétrico, que podem ser utilizadas para a realização dos TLTs planares. Para obter linhas de dimensões reduzidas compatíveis com as dimensões dos dispositivos optoeletrônicos, o valor da constante dielétrica efetiva da estrutura planar deve ser elevado, conforme discutido na seção 2.3.

Foram descritos os métodos empregados nas análises teóricas realizadas na presente tese. Analisando-se, no domínio do tempo, uma seqüência pseudoaleatória de pulsos elétricos curtos com alta taxa de repetição imediatamente após atravessar o TLT, foram observadas algumas distorções na forma de onda do sinal elétrico. Estas distorções são decorrentes da filtragem das componentes espectrais de baixa freqüência provocadas pelo TLT. Entretanto, analisando-se o desempenho de um sistema óptico digital cujo transmissor consistiu de um laser semicondutor alimentado através de um TLT, foi observada uma melhoria significativa no desempenho do sistema. Esta melhoria no desempenho ocorreu em virtude do melhor acoplamento do sinal de RF ao laser proporcionado pelo TLT. Apesar das distorções, introduzidas pelo TLT, na forma de onda do sinal elétrico que alimenta o laser, a utilização do TLT se mostrou, bastante vantajosa para a resposta óptica do laser. Os grandes benefícios para o laser, e conseqüentemente para o sistema, proporcionados pelo TLT justificam sua utilização.

Os resultados das simulações no domínio do tempo apresentadas neste capítulo mostraram também que para obter o TLT adequado, é preciso considerar

vários aspectos práticos. A escolha da freqüência de corte mais adequada para o TLT é uma questão complexa. Uma vez escolhido o valor máximo tolerado para o coeficiente de reflexão na banda passante e a razão de transformação do TLT, o valor da freqüência de corte dependerá inversamente do comprimento da estrutura.

Por um lado, o primeiro aspecto a ser considerado é o comprimento do TLT, que deve estar limitado a poucos centímetros (< 2 cm). Este limite no comprimento do TLT tem como objetivo viabilizar a inserção do mesmo dentro do encapsulamento dos lasers semicondutores. É importante salientar que, a inserção do TLT dentro do encapsulamento do laser provê uma redução significativa dos valores dos parasitas associados com a montagem. Este aspecto é de fundamental importância do ponto de vista da otimização do desempenho da resposta do TLT quando ele acopla o sinal de RF ao laser, conforme tratado na seção 2.5.3. Do ponto de vista da facilidade de integração do TLT ao laser, e conseqüente redução dos parasitas, quanto menor o seu comprimento, melhor.

Por outro lado, o comprimento do TLT não pode ser reduzido indiscriminadamente, porque à medida que o comprimento do TLT é reduzido, a freqüência de corte da estrutura desloca-se para valores mais elevados. E, de acordo com os resultados de simulações no domínio do tempo apresentados na seção 2.5.2, existe um valor ótimo para a freqüência de corte do TLT para o qual o sistema óptico no qual o TLT é inserido tem seu desempenho maximizado. O valor ótimo da freqüência de corte depende das seguintes especificações do sistema: dos parâmetros do laser; do tipo (amplitude, forma e duração) do pulso de RF acoplado ao laser; e principalmente, da taxa de transmissão dos pulsos (*bits*). Para um laser de alta freqüência, por exemplo, modulado diretamente com pulsos de 160 ps de duração, a uma taxa de repetição de 2.5 Gbit/s, o seu desempenho é maximizado quando os pulsos são acoplados a ele através de um TLT com freqüência de corte de 2 GHz. Já para uma seqüência de pulsos de 40 ps de duração, com uma taxa de repetição de 10 Gbit/s, o TLT mais indicado é aquele que possui freqüência de corte de 5 GHz.

Finalmente, foi mostrado neste capítulo que quando os parasitas do laser não são desprezíveis, o mais indicado é escolher um TLT capaz de adaptar a impedância de 50 Ω a uma impedância cujo valor seja superior ao valor da impedância puramente resistiva do laser.